## **Vorlage für die Sitzung des Senats am 03.02.2015**

## **Überarbeitung der Verwaltungsvorschrift zu § 7 Landeshaushaltsordnung**

# **A. Problem**

Der staatliche Rechnungsprüfungsausschuss hat am 11.7.2014 beschlossen:

- "Der Rechnungsprüfungsausschuss (Land) bittet den Senator für Umwelt, Bau und Verkehr, grundsätzlich und ergebnisoffen, an den Vorschriften der LHO orientierte Wirtschaftlichkeitsanalysen auf der Grundlage aktualisierter Kostenberechnungen/ fortschreibungen durchzuführen und allen jeweils zuständigen Entscheidungsgremien vorzulegen. Wirtschaftlichkeitsuntersuchungen unter Einbeziehung der Planungskosten sollten alternativ zum Vergleich aufgeführt sein.
- Er bittet die Senatorin für Finanzen, die Verwaltungsvorschriften zu § 7 LHO konkretisierend zu überarbeiten und dem Haushalts- und Finanzausschuss bis zum 28. Februar 2015 über die Ergebnisse zu berichten."

## **B. Lösung**

Hinsichtlich der "Einbeziehung von Planungskosten" und "Aktualisierung der Wirtschaftlichkeitsuntersuchung bei Kostensteigerungen" sind die Verwaltungsvorschriften zu § 7 der Landeshaushaltsordnung (vgl. Anlage 1 im Änderungsmodus) konkretisierend überarbeitet worden. Zudem wurde eine Ergänzung in der WU-Übersicht im Zusammenhang mit der Baufachtechnischen Zuwendungsprüfung vorgenommen.

Damit zukünftig die Planungskosten zweifelsfrei in die Berechnungen einbezogen werden müssen, wird in der Anlage 2 der VV zu § 7 LHO auf Seite 2 deutlich gemacht, dass "die Planungs- und Folgekosten bei allen nachfolgenden Berechnungsmethoden zwingend mit einzubeziehen" sind, also auch beim Verfahren beim Bau von Straßen mit überregionaler Netzfunktion. Bei der Beantragung von Bundesmitteln

gelten gegenüber dem Bund die vom Bund zugrunde gelegten Maßstäbe, so dass eine Schlechterstellung Bremens gegenüber anderen Antragstellern vermieden werden kann. Laufende Vorhaben, für die bereits entsprechende Untersuchungen angestellt wurden, sind von der Neufassung nicht betroffen.

Damit zukünftig bei Kostensteigerungen, die bestimmte Wertgrenzen übersteigen, Wirtschaftlichkeitsuntersuchungen aktualisiert werden müssen, wird in der Anlage 1 der VV sowie in der VV selbst das Thema "begleitende Erfolgskontrolle" konkreter herausgearbeitet. Wichtig in diesem Zusammenhang sind die ergänzten Texte zu den Wertgrenzen und zur Unwirtschaftlichkeit auf Seite 7 der VV. In der Anlage 1 wird zukünftig deutlich herausgestellt, dass Kostensteigerungen (z.B. gem. VV zu § 54 LHO) ein Anlass für eine begleitende Erfolgskontrolle sind, die eine Aktualisierung der Wirtschaftlichkeitsuntersuchung erfordern (vgl. Seiten 3 und 5 der Anlage 1).

## **C. Alternativen**

Keine.

## **D. Finanzielle und Personalwirtschaftliche Auswirkungen, Gender-Prüfung**

Die Vorlage selbst hat keine finanziellen, personalwirtschaftlichen oder genderspezifischen Auswirkungen.

## **E. Beteiligung und Abstimmung**

Die überarbeitete Verwaltungsvorschrift mit den Anlagen 1 und 2 wurde mit dem Landesrechnungshof abgestimmt.

## **F. Öffentlichkeitsarbeit und Veröffentlichung nach dem Informationsfreiheitsgesetz**

Nach Beschlussfassung durch den Senat ist die Vorlage für eine Veröffentlichung nach dem Informationsfreiheitsgesetz geeignet.

## **G. Beschluss**

1. Der Senat beschließt entsprechend der Vorlage 1964/18 die konkretisierenden Ergänzungen zu den Verwaltungsvorschriften zu § 7 der Landeshaushaltsordnung und bittet die Senatorin für Finanzen dem Haushalts- und Finanzausschuss darüber bis zum 28. Februar 2015 zu berichten.

Anlage:

Verwaltungsvorschriften zu § 7 der Landeshaushaltsordnung mit Anlagen im Änderungsmodus

### **1.8.2014**

### **§ 7 Wirtschaftlichkeit und Sparsamkeit, Nutzen-Kosten-Untersuchungen**

 $\overline{\phantom{a}}$ 

- **(1) Bei Aufstellung und Ausführung des Haushaltsplans sind die Grundsätze der Wirtschaftlichkeit und Sparsamkeit zu beachten.**
- **(2) Für alle finanzwirksamen Maßnahmen sind angemessene Wirtschaftlichkeitsuntersuchungen durchzuführen.**
- **(3) Die Kosten- und Leistungsrechnung soll in allen Organisationseinheiten eingeführt werden.**

### **Verwaltungsvorschrift zu LHO § 7**

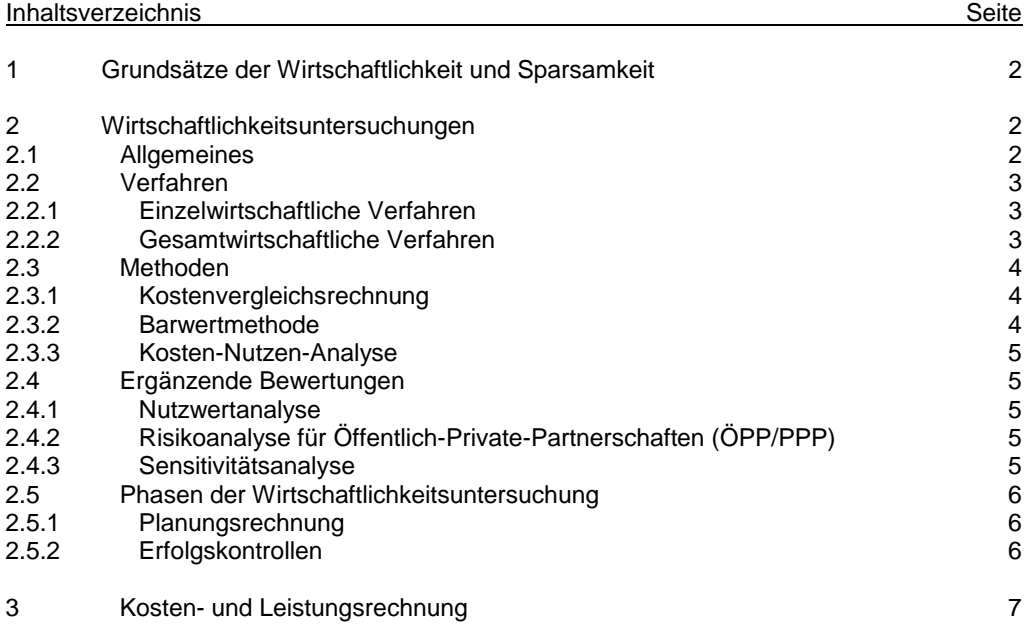

### **1 Grundsätze der Wirtschaftlichkeit und Sparsamkeit**

Die Ausrichtung jeglichen Verwaltungshandelns nach dem Grundsatz der Wirtschaftlichkeit und Sparsamkeit soll die bestmögliche Nutzung von Ressourcen bewirken.

Nach dem Grundsatz der Wirtschaftlichkeit ist die günstigste Relation zwischen dem verfolgten Zweck und den einzusetzenden Mitteln (Ressourcen) anzustreben.

Die günstigste Zweck-Mittel-Relation besteht darin, dass entweder

- ein bestimmtes Ergebnis mit möglichst geringem Einsatz von Mitteln (Sparsamkeitsprinzip) oder
- mit einem bestimmten Einsatz von Mitteln das bestmögliche Ergebnis (Ergiebigkeitsprinzip) erzielt wird.

Unter Berücksichtigung von § 6 LHO steht der Grundsatz der Wirtschaftlichkeit in seiner Ausprägung als Sparsamkeitsprinzip im Vordergrund.

- Die Grundsätze sind bei allen Maßnahmen zu beachten, die die Einnahmen und Ausgaben der Haushalte unmittelbar oder mittelbar beeinflussen. Dies betrifft sowohl Maßnahmen, die nach einzelwirtschaftlichen Kriterien als auch Maßnahmen, die nach gesamtwirtschaftlichen Kriterien zu beurteilen sind. Unter die Maßnahmen fallen auch Organisationsveränderungen und Gesetzgebungsvorhaben sowie sämtliche sonstigen Entscheidungen, die zu finanziellen Belastungen des Landes sowie der Stadtgemeinden Bremen und Bremerhaven führen bzw. führen können.
- Erhält eine Beteiligungsgesellschaft des Landes Bremen oder seiner Stadtgemeinden mittelbar oder unmittelbar bremische Leistungen, finden die haushaltsrechtlichen Regelungen Anwendung. Die Übersicht zur Wirtschaftlichkeitsuntersuchung (Anlage 3) ist auch in diesen Fällen von der Beteiligungsgesellschaft auszufüllen

Zur Durchführung einer Wirtschaftlichkeitsuntersuchung gehört auch eine Aufgabenkritik. Hierzu ist es notwendig zu prüfen:

- Muss die Aufgabe überhaupt, zum vorgesehenen Zeitpunkt oder in der vorgesehenen Ausprägung durchgeführt werden?
- Welche relevanten Alternativen gibt es?
- Kann die Aufgabe durch Veränderungen der Geschäftsprozesse optimiert werden?

Diese Verpflichtung gilt sinngemäß auch für die Wahrnehmung öffentlicher Aufgaben durch Dritte (vgl. §§ 23/44, 26, 105 LHO).

# **2 Wirtschaftlichkeitsuntersuchungen**

### **2.1 Allgemeines**

Wirtschaftlichkeitsuntersuchungen liefern Entscheidungsgrundlagen zur Umsetzung der Grundsätze der Wirtschaftlichkeit und Sparsamkeit. Sie sind in der Planungsphase und als Instrument der Erfolgskontrolle während und nach der Durchführung von Maßnahmen einzusetzen.

Wirtschaftlichkeitsuntersuchungen sind somit durchzuführen

- rechtzeitig vor Beginn der Maßnahme in der Planungsphase (Planungsrechnung),
- als begleitende Erfolgskontrolle erforderlichenfalls erneut am Ende der Planungsphase,
- beim Vollzug einer Maßnahme (ebenfalls als begleitende Erfolgskontrolle) zur Überprüfung der Erreichung von Teilzielen und

• bei der abschließenden Erfolgskontrolle im Vergleich zu den Daten der Planung (Soll-Ist-Vergleich).

In allen Phasen ist die gleiche Untersuchungsmethode einzusetzen.

Die Wirtschaftlichkeitsuntersuchungen sind von der Organisationseinheit durchzuführen, die die Maßnahme verantwortet. Das Ergebnis der Untersuchung ist zu vermerken und zu den Akten zu nehmen. Die Organisationseinheit kann sich in begründeten Ausnahmefällen Dritter bedienen.

Bei Baumaßnahmen, größeren Beschaffungen und großen Entwicklungsvorhaben gehören auch Wirtschaftlichkeitsuntersuchungen zu den Unterlagen gemäß § 24 LHO.

Bedarf es vor und während der Planung und Durchführung einer Maßnahme einer gesonderten Gremienbefassung (hierzu gehören insbesondere Befassungen von parlamentarischen Ausschüssen, Deputationen), ist bei jeder Gremienbefassung der Vorlage eine Übersicht zu der Wirtschaftlichkeitsuntersuchung (WU-Übersicht, Anlage 3) in der Planungsphase beizufügen. Grundlage für die WU-Übersicht muss stets eine aktuelle Wirtschaftlichkeitsuntersuchung sein.

### **2.2 Verfahren**

### **2.2.1 Einzelwirtschaftliche Verfahren**

Für Maßnahmen ohne oder mit zu vernachlässigenden gesamtwirtschaftlichen Nutzen und Kosten ist grundsätzlich als finanzmathematische Methode der Investitionsrechnung die Barwertmethode zu verwenden. In begründeten Ausnahmefällen kann auch die Rentabilitätsrechnung bzw. Kostenvergleichsrechnung verwandt werden.

Bei Maßnahmen unter 5.000 € sind z. B. Angebotsvergleiche (vgl. § 55 LHO) als angemessene Wirtschaftlichkeitsuntersuchung anzusehen.

Für die Darstellung von nichtmonetären Effekten kann ergänzend die Nutzwertanalyse als Instrument genutzt werden. Liegen die Ergebnisse der einzelnen Alternativen nah beieinander ist ergänzend eine Sensitivitätsanalyse durchzuführen. Für Maßnahmen, die durch Öffentlich-Private Partnerschaften (ÖPP/PPP) umgesetzt werden sollen, sind gesonderte Untersuchungen durchzuführen (s. 2.4.2). Im kommunalen Straßen- und Brückenbau gelten spezielle Vorschriften.

Die Wirtschaftlichkeit ist durch eine Untersuchung nach der Anleitung für die Durchführung von Wirtschaftlichkeitsuntersuchungen in der bremischen Verwaltung (s. Anlage 1) nachzuweisen.

### **2.2.2 Gesamtwirtschaftliche Verfahren**

Sind gesamtwirtschaftliche Auswirkungen (regionale Einkommenserhöhung, Neuschaffung oder Sicherung von Arbeitsplätzen, Erhöhung von Steuereinnahmen) wesentliches Element einer Maßnahme, sind gesamtwirtschaftliche Wirtschaftlichkeitsuntersuchungen gemäß der "Anleitung für die Bewertung gesamtwirtschaftlicher Auswirkungen" (Anlage 2) durchzuführen. Einzelmaßnahmen sind einer gesonderten regionalwirtschaftlichen Bewertung nur zu unterziehen, wenn sie nicht vollständig einer geplanten oder bestehenden übergeordneten Gesamtmaßnahme zuzuordnen sind, für die eine gesamtwirtschaftliche Bewertung vorliegt. Doppelte Berücksichtigungen von gesamtwirtschaftlichen Auswirkungen sind auszuschließen.

Bei der Berechnung von fiskalischen Effekten sind die Ergebnisse sowohl vor als auch nach dem bundesstaatlichen Finanzausgleich auszuweisen. Berechnungsgrundlagen sind plausibel darzulegen und soweit möglich an vergleichbaren Referenzwerten / -projekten auszurichten.

Sofern nicht quantifizierbare Zielsetzungen für die Begründung einer Maßnahme heran gezogen werden sollen (Imageeffekte, Komplementärcharakter, Realisierung eines Alleinstellungsmerkmals, fachpolitischer Schwerpunkt, gesetzliche Verpflichtungen, externe Mitfinanzierung, etc.), sind diese in den Gremienvorlagen neben den Ergebnissen der WU separat darzustellen.

Vorlagen sind hinsichtlich fiskalischer Effekte vor der Befassung in den Gremien mit der Senatorin für Finanzen abzustimmen.

Bei Tiefbaumaßnahmen (ÖPNV, SPNV bzw. Straßen mit überregionaler Netzfunktion) ist gemäß Anlage 2, Punkt 3 bzw. Punkt 4 zu verfahren.

### **2.3 Methoden**

Wirtschaftlichkeitsuntersuchungen sollen angemessen sein. Bei der Auswahl der angemessenen Untersuchungsmethode sind vor allem zu berücksichtigen:

- die finanzielle Bedeutung der Maßnahme,
- die objektive Bewertungsmöglichkeit des Nutzens der Maßnahme und der zu erwartende Erkenntniswert der Wirtschaftlichkeitsuntersuchung,
- der Aufwand für die Erhebung erforderlicher Daten; soweit möglich, ist auf vorhandene Daten zurückzugreifen,
- absehbare Veränderungen der Ausgangsparameter, Stabilität der Datenbasis.

Die folgenden Methoden der Wirtschaftlichkeitsuntersuchung werden in Anlage 1 ausführlicher beschrieben.

### **2.3.1 Kostenvergleichsrechnung**

Im statischen Verfahren einer Kostenvergleichsrechnung werden die Kosten der alternativen Lösungsvorschläge miteinander verglichen und die kostengünstigste Alternative bestimmt. Die Kostenvergleichsrechnung setzt voraus, dass die untersuchten Alternativen leistungsgleich sind. Dabei sind grundsätzlich die Kosten je Zeitabschnitt (z.B. Kalenderjahr) oder die Kosten je Leistungseinheit (z. B. pro Vorgang) zum Vergleich heranzuziehen.

### **2.3.2 Barwertmethode**

Bei mehrjährigen Maßnahmen mit finanzieller Bedeutung ist die Kostenvergleichsrechnung unangemessen. Um eine Vergleichbarkeit von Maßnahmen, die unterschiedliche Termine für Zahlungen enthalten (z. B. Vergleich zwischen Kauf, Miete oder Leasing), herzustellen, ist es erforderlich, den Wert der Zahlungen zu einem einheitlichen Zeitpunkt (in der Regel der Beginn oder der Fertigstellung der Maßnahme) zu ermitteln. Mit dem dynamischen Verfahren der Barwertmethode werden die mit der Maßnahme verbundenen Ein- und Auszahlungen auf einen einheitlichen Zeitpunkt abgezinst. Die Notwendigkeit der Abzinsung ergibt sich daraus, dass ein bestimmter Geldbetrag, der heute ertragbringend angelegt, in einem zukünftigen Zeitpunkt zumindest nominell an Wert gewonnen haben wird und umgekehrt ein bestimmter Betrag, der in der Zukunft fällig wird, auf heute bezogen mit einem geringeren

Wert zu berücksichtigen ist.

### **2.3.3 Kosten-Nutzen-Analyse**

Die Kosten-Nutzen-Analyse ist das umfassendste Verfahren zur Wirtschaftlichkeitsuntersuchung. Sie ist vorzunehmen, wenn alle positiven wie negativen Wirkungen von Maßnahmen mit erheblicher finanzieller Bedeutung (z. B. bei großen Verkehrsinfrastruktur- oder Wirtschaftsförderungsmaßnahmen) in Ansatz zu bringen sind, unabhängig davon, wo und bei wem sie anfallen (gesamtwirtschaftliche/volkswirtschaftliche Betrachtung). Die Kosten-Nutzen-Analyse soll helfen, die Vor- und Nachteile staatlicher Maßnahmen auch unter Einbeziehung der gesellschaftlichen Wirkungen möglichst genau zu berechnen. Es werden alle direkten und indirekten Kosten und Nutzen der Maßnahmen erfasst. Bewertet werden aber nur die monetär erfassbaren Kosten und Nutzen (in der Regel nach der Barwertmethode); die nicht monetär bewertbaren Vor- und Nachteile werden bei dieser Methode verbal beschrieben.

### **2.4 Ergänzende Bewertungen**

### **2.4.1 Nutzwertanalyse**

Die Nutzwertanalyse ergänzt eine monetäre Bewertung der Maßnahmen, wenn Alternativen in erheblichem Umfang nach qualitativen Kriterien zu bewerten sind. Bei dieser Methode werden die in Geld nicht erfassbaren Kriterien entsprechend ihrer Bedeutung gewichtet und mit Punkten bewertet.

### **2.4.2 Risikoanalyse für Öffentlich-Private Partnerschaften (ÖPP/PPP)**

Sollten Beschaffungen im Rahmen von ÖPP/PPP geplant sein, sind folgende Punkte zu beachten:

- Als Leitfaden für derartige Beschaffungen/Projekte ist der von der Finanzministerkonferenz der Länder (FMK) als bundeseinheitlicher Rahmen verabschiedete Leitfaden "Wirtschaftlichkeitsuntersuchungen bei PPP-Projekten" vom September 2006 zu verwenden.
- Die erste Phase des ÖPP-Beschaffungsprozesses mit den beiden Stufen der ÖPP-Wirtschaftlichkeitsuntersuchung (1. Bedarfsfeststellung, Finanzierbarkeit und Maßnahmenwirtschaftlichkeit 2. ÖPP-Eignungstest) sind mit der Senatorin für Finanzen abzustimmen. Diese bezieht den Vertreter/die Vertreterin des Landes Bremen in der Bund-Länder-AG "Föderales Kompetenznetzwerk PPP" ein.

### **2.4.3 Sensitivitätsanalyse**

Wenn die Datenlage keine ausreichend sicheren Annahmen zulässt, sind alternative Berechnungen mit den jeweils schlechtesten, den wahrscheinlichsten und den günstigsten Annahmen zur Risikoabwägung durchzuführen. Mit diesen Sensitivitätsanalysen wird untersucht, wie stabil eine gefundene optimale Lösung (z. B. für ein Investitions- und Finanzierungsprogramm) bei Veränderungen der gewählten Annahmen ist.

### **2.5 Phasen der Wirtschaftlichkeitsuntersuchung 2.5.1 Planungsrechnungen**

Wirtschaftlichkeitsuntersuchungen in der Planungsphase bilden die Grundlage für die begleitenden und abschließenden Erfolgskontrollen. Ist das angestrebte Ziel nach dem Ergebnis der Ermittlungen oder aus finanziellen Gründen nicht in vollem Umfang zu verwirklichen, so ist zu prüfen, ob das erreichbare Teilziel den Einsatz von Mitteln überhaupt rechtfertigt oder ob die geplante Maßnahme besser zu einem späteren Zeitpunkt durchgeführt werden sollte.

Besteht für den Erwerb oder die Nutzung von Vermögensgegenständen eine Wahlmöglichkeit zwischen Kauf-, Miet-, Leasing-, Mietkauf- und ähnlichen Verträgen, so ist vor dem Vertragsabschluss zu prüfen, welche Vertragsart für Verwaltungshandeln am wirtschaftlichsten ist; ein Mangel an Haushaltsmitteln für den Erwerb durch Kauf reicht als Rechtfertigungsgrund für die Begründung von Dauerschuldverhältnissen nicht aus. Bei der Ausübung der Wahlmöglichkeit ist zu berücksichtigen, dass Leasingverträge hinsichtlich ihrer Wirtschaftlichkeit im Einzelfall einer besonders eingehenden Prüfung bedürfen.

In Fällen von finanzieller Bedeutung sind auch die Folgen auf die Einnahmen der Gebietskörperschaften einzubeziehen.

Wirtschaftlichkeitsuntersuchungen in der Planungsphase müssen mindestens zu folgenden Teilaspekten Aussagen enthalten:

- Analyse der Ausgangslage und des Handlungsbedarfs,
- Ziele, Prioritätsvorstellungen und mögliche Zielkonflikte,
- relevante Lösungsmöglichkeiten (Alternativen) und deren Nutzen und Kosten (einschließlich Planungs- und Folgekosten), auch soweit sie nicht in Geld auszudrücken sind,
- finanzielle Auswirkungen auf den Haushalt,
- Eignung der einzelnen Lösungsmöglichkeiten zur Erreichung der Ziele unter Einbeziehung der rechtlichen, organisatorischen und personellen Rahmenbedingungen,
- Zeitplan für die Durchführung der Maßnahme,
- Kriterien für die Erfolgsmessung (Zielkennzahlen) und Zeitpunkte der Erfolgskontrollen.

### **2.5.2 Erfolgskontrollen**

Die Erfolgskontrolle ist ein systematisches Prüfungsverfahren. Sie dient dazu, während der Durchführung (begleitende Erfolgskontrolle) und nach Abschluss (abschließende Erfolgskontrolle) einer Maßnahme ausgehend von der Planung festzustellen, ob

- und in welchem Ausmaß die angestrebten Ziele erreicht wurden,
- die Maßnahme ursächlich für die Zielerreichung war und
- die Maßnahme wirtschaftlich war.

Bei Maßnahmen, die sich über mehr als zwei Jahre erstrecken, und in sonstigen geeigneten Fällen sind nach individuell festzulegenden Laufzeiten oder zu Zeitpunkten, an denen abgrenzbare Ergebnisse oder Teilrealisierungen einer Maßnahme zu erwarten sind, begleitende Erfolgskontrollen durchzuführen. Sie liefern vor dem Hintergrund zwischenzeitlich eingetretener ökonomischer, gesellschaftlicher und technischer Veränderungen die notwendigen Informationen für die Entscheidung, ob und wie die Maßnahme fortgeführt werden soll.

Sonstigen geeigneten Fälle für eine begleitende Erfolgskontrolle liegen insbesondere dann

vor, wenn die Wertgrenzen gemäß der VV zu § 54 LHO überschritten werden.

Sobald Indikatoren auf der Kosten- oder Nutzenseite darauf hinweisen, dass eine Maßnahme unwirtschaftlich wird, ist eine erneute Gremienbefassung erforderlich, bei der eine aktualisierte WU-Übersicht vorzulegen ist.

Neben der begleitenden Erfolgskontrolle steht die laufende Beobachtung. Sie ist eine fortlaufende gezielte Sammlung und Auswertung von Hinweisen und Daten zur ergänzenden Beurteilung der Entwicklung einer Maßnahme.

Alle Maßnahmen sind nach ihrer Beendigung einer abschließenden Erfolgskontrolle zur Überprüfung des erreichten Ergebnisses zu unterziehen.

Methodisch besteht zwischen begleitender und abschließender Erfolgskontrolle kein Unterschied. Die Erfolgskontrolle umfasst grundsätzlich folgende Untersuchungen:

• Zielerreichungskontrolle

Mit der Zielerreichungskontrolle wird durch einen Vergleich der geplanten Ziele mit der tatsächlich erreichten Zielrealisierung (Soll-Ist-Vergleich) festgestellt, welcher Zielerreichungsgrad zum Zeitpunkt der Erfolgskontrolle gegeben ist. Sie bildet gleichzeitig den Ausgangspunkt von Überlegungen, ob die vorgegebenen Ziele nach wie vor Bestand haben.

• Wirkungskontrolle

Im Wege der Wirkungskontrolle wird ermittelt, ob die Maßnahme für die Zielerreichung geeignet und ursächlich war. Hierbei sind alle beabsichtigten und unbeabsichtigten Auswirkungen der durchgeführten Maßnahme zu ermitteln.

• Wirtschaftlichkeitskontrolle Mit der Wirtschaftlichkeitskontrolle wird untersucht, ob der Vollzug der Maßnahme im Hinblick auf den Ressourcenverbrauch wirtschaftlich war (Vollzugswirtschaftlichkeit) und ob die Maßnahme im Hinblick auf übergeordnete Zielsetzungen insgesamt wirt-

Erfolgskontrollen sind auch durchzuführen, wenn die Berechnungen oder die Dokumentation in der Planungsphase unzureichend waren. In diesem Fall sind die benötigten Informationen nachträglich zu beschaffen.

Über die Ergebnisse der Erfolgskontrollen gemäß der WU-Übersicht (Anlage 3) sind die genehmigenden Gremien zeitnah zu unterrichten.

### **3 Kosten- und Leistungsrechnung**

schaftlich war (Maßnahmenwirtschaftlichkeit).

Auf die Rahmenrichtlinien zur Einführung der Kosten- und Leistungsrechnung (Haushaltsrecht der Freien Hansestadt Bremen - Band 2 -) wird hingewiesen.

### **Anlage 1**

### **zu den Verwaltungsvorschriften zu § 7 LHO: Anleitung für die Durchführung von Wirtschaftlichkeitsuntersuchungen für einzelwirtschaftliche Verfahren in der bremischen Verwaltung**

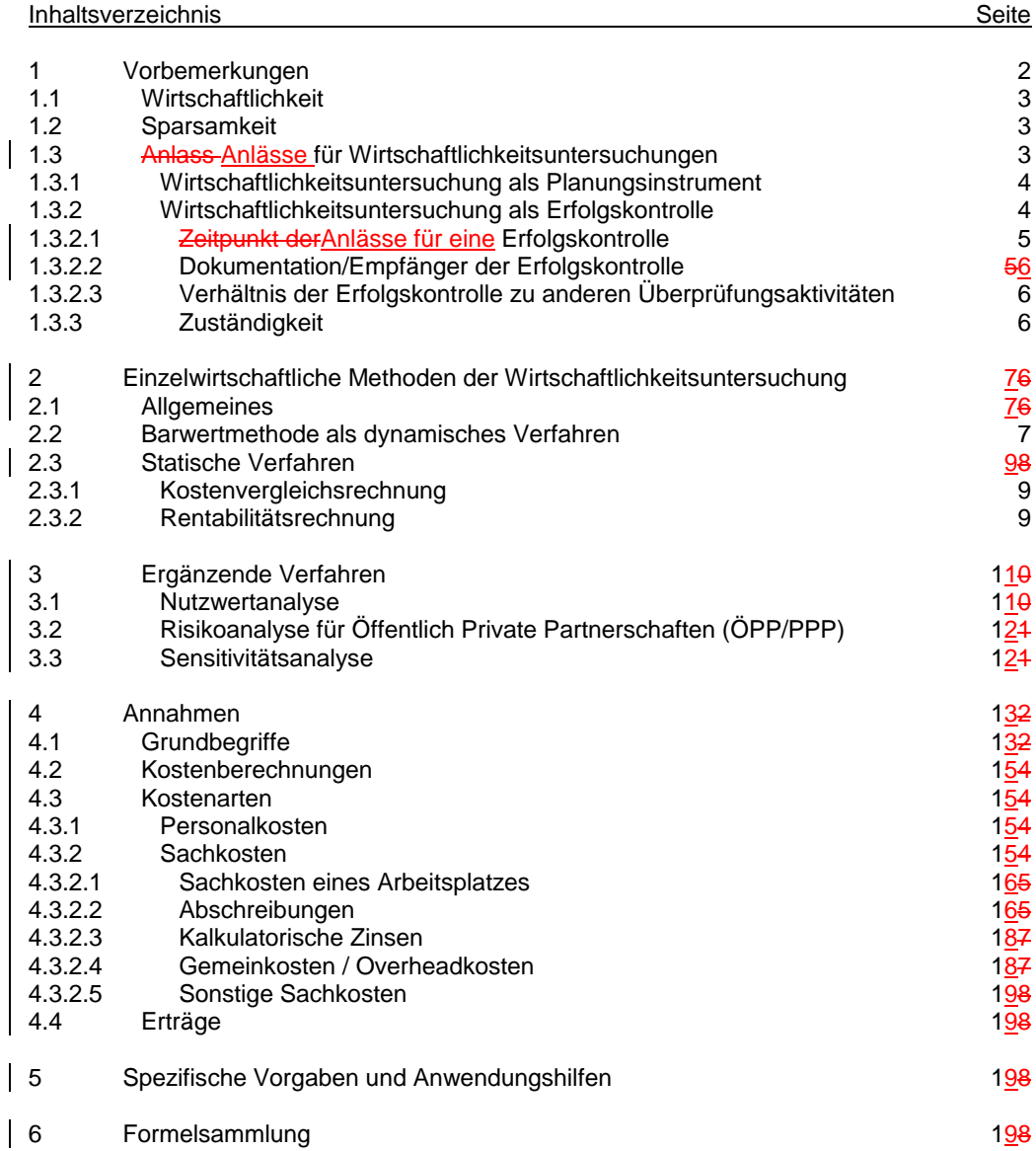

#### **1 Vorbemerkungen**

Die Haushaltsordnungen des Bundes und der Länder (Bremen: § 7 Abs. 1 LHO) schreiben nahezu einheitlich für die Aufstellung und die Ausführung der Haushaltspläne die Beachtung der Grundsätze der Sparsamkeit und Wirtschaftlichkeit vor. Im Zusammenhang mit dem Wirtschaftlichkeitsgebot ist auch auf § 24 Abs. 1 und 2 LHO hinzuweisen, wonach Ausgaben und Verpflichtungsermächtigungen erst veranschlagt werden dürfen, wenn die Planungen und Schätzungen incl. Ermittlung der jährlichen Folgekosten vorliegen. Ergänzend ist auch noch auf § 34 Abs. 2 LHO hinzuweisen, wonach Ausgaben nur soweit und nicht eher getätigt werden dürfen, als sie zur wirtschaftlichen und sparsamen Verwaltung erforderlich sind. Durch diese Bestimmung sollen unnötige Zinsbelastungen der Haushalte vermieden werden.

Wirtschaftlichkeitsuntersuchungen (WU) in der öffentlichen Verwaltung sollen vorrangig dem wirtschaftlichen Einsatz öffentlicher Mittel dienen. Die Anleitung zur Durchführung von WU soll insbesondere dem Praktiker eine leichtverständliche Hilfe zur Erfüllung seiner anspruchsvollen Aufgaben an die Hand geben. Anwendungsbereiche für WU sind z. B. Investitionsentscheidungen, Entscheidungen über die Art der Leistungserstellung (Einsatz eigenen Personals oder Fremdvergabe) oder auch Organisationsentscheidungen (Bildung eines neuen Referates oder Umstrukturierung bestehender Referate). Auch zur Beantwortung der Frage, ob eine Maßnahme überhaupt wirtschaftlich durchgeführt werden kann, gibt die WU Antworten.

Die Frage der Wirtschaftlichkeit ist in der Regel nur durch eine vergleichende Betrachtung mindestens zweier alternativer Möglichkeiten zu beantworten. Eine wesentliche Voraussetzung für die Vergleichbarkeit ist, dass die WU zu den jeweiligen Alternativen nach derselben Methode und denselben Grundannahmen durchgeführt werden. Bei der WU muss beachtet werden, dass bei den Alternativen alle mit dem Vorhaben zusammenhängenden Kosten berücksichtigt werden. Neben den Herstellungs- bzw. Anschaffungskosten sind insbesondere die Planungs- und Folgekosten bei allen Berechnungsmethoden zwingend mit einzubeziehen.

Entscheidend für die Qualität und Aussagekraft einer WU sind die Zuverlässigkeit der Annahmen und die zutreffende Interpretation der Ergebnisse. Wenn die Datenlage keine sicheren Annahmen zulässt, sind alternative Berechnungen durchzuführen (Sensitivitätsanalyse).

Die Durchführung einer WU allein reicht nicht zur Problemlösung aus. Die Entscheidungsfindung ist anhand der folgenden Fragestellungen ausführlich zu dokumentieren, so dass sie auch für Dritte nachzuvollziehen ist:

Aufgabenstellung und Ziele:

- Worin besteht das Problem, was sind dessen Ursachen?
- Welche Ziele sollen erreicht werden?
- Welche gesetzlichen Vorschriften werden berührt?
- Welche anderen Rahmenbedingungen sind zu beachten (z. B. Finanzmittel, politische Vorgaben)?

Berechnung der Wirtschaftlichkeit:

- Woher stammen die Zahlen und von welchen Annahmen wird ausgegangen?
- Wie sicher sind die Zahlen (ist eine Sensitivitätsanalyse notwendig)?
- In welcher Weise sind die Kosten und Folgekosten für andere Bereiche berücksichtigt worden?
- Begründung für die Methodenwahl
- Für dynamische Berechnungsmethoden gelten darüber hinaus weitere Grundsätze

Entscheidung:

- Interpretation der Rechenergebnisse unter Nennung und Bewertung der Risiken
- Darstellung der Finanzierung und der mittelfristigen Auswirkungen auf den Haushalt
- Entscheidung bzw. Beschlussvorschlag mit Begründung der Ablehnung der nicht gewählten Alternativen

Die Ergebnisse und Entscheidungskriterien der WU werden für die Entscheidungsträger in den verschiedenen Gremien im Rahmen der WU-Übersicht (Anlage 3) zusammengefasst und dokumentiert.

### **1.1 Wirtschaftlichkeit**

Für den Begriff der Wirtschaftlichkeit gibt es zwei alternative Definitionen:

- Die gewünschte Leistung soll mit einem möglichst geringen Mitteleinsatz erreicht werden (Sparsamkeitsprinzip) oder
- mit einem vorgegebenen Mitteleinsatz soll eine möglichst hohe Leistung erreicht werden (Ergiebigkeitsprinzip).

Bei der WU sind sowohl die einmaligen Ausgaben (z. B. für die Beschaffung einer Maschine), als auch die laufenden Kosten (z. B. für Personal und Verbrauchsmaterial) zu untersuchen. Gerade die laufenden Kosten, die z. T. aufgrund einer Beschaffung über viele Jahre als Folgekosten unvermeidbar anfallen, können dazu führen, dass eine zunächst günstiger erscheinende Investition im laufenden Betrieb zur unwirtschaftlicheren Lösung wird.

### **1.2 Sparsamkeit**

Sparen kann z. B. bei Baumaßnahmen durch eine Reduzierung von Mengen und/oder Qualität erfolgen (z. B. eine schmalere Straße oder Betonplatten statt Naturstein) oder dadurch, dass eine beabsichtigte Maßnahme erst später oder überhaupt nicht durchgeführt wird.

Durch Sparen kann sich jedoch ein Konflikt zur Wirtschaftlichkeit ergeben, wenn z. B. eine alte und reparaturintensive Maschine weiterhin betrieben wird. Durch das Weiterbetreiben des alten Gerätes wird zwar das Geld für die Neubeschaffung gespart, die laufenden Reparatur- und Wartungskosten können jedoch diese Einsparung in kurzer Zeit weit übertreffen. Diese Sparmaßnahme wäre somit unwirtschaftlich. Gleiches gilt, wenn notwendige Erhaltungsmaßnahmen an Gebäuden, Hafeninfrastruktur, Straßen und an Bauwerken nicht rechtzeitig durchgeführt werden können.

Sparsamkeit bedeutet auch, dass vor allen Planungen die Frage nach dem Sinn und der Notwendigkeit beabsichtigter Maßnahmen zu klären ist. Die Frage nach der Notwendigkeit umfasst auch die Überlegung, ob diese Aufgabe von der öffentlichen Hand wahrgenommen werden muss.

### **1.3 Anlass Anlässe für Wirtschaftlichkeitsuntersuchungen**

Wirtschaftlichkeitsuntersuchungen werden

- als Planungsinstrument vor Beginn einer Maßnahme, ggf. schon bei der Haushaltsaufstellung - also zukunftsgerichtet - und
- als begleitende Erfolgskontrolle erforderlichenfalls vor und-während der Ausführung

sowie oder nach Abschluss eines Vorhabens - also begleitend oder rückwärtsgerichtet - eingesetzt.

### **1.3.1 Wirtschaftlichkeitsuntersuchung als Planungsinstrument**

Die Durchführung einer WU über undurchführbare Alternativen ist sinnlos und damit in sich bereits unwirtschaftlich.

Vor der WU muss der Anwender sich über die für die Berechnung notwendigen und verfügbaren Daten Klarheit verschaffen. Im Wesentlichen ist der Umfang der erforderlichen Daten aus den Formularen für die WU ersichtlich. Bei den Ausgaben für Investitionen ist besonders auf die Ausgaben für notwendige Anschlussarbeiten (z.B. für Strom, Wasser usw.) und Begleitmaßnahmen (z.B. Schulungskosten, Raumlüftung usw.) zu achten, da diese erfahrungsgemäß häufig nicht ausreichend berücksichtigt werden.

Ist der Anwender auf Schätzungen angewiesen, müssen diese sehr sorgfältig durchgeführt werden. Eine Datenerhebung vor Ort und Gespräche mit den Betroffenen sichern eine sachgerechte WU. Sind die Angaben nicht mit der erforderlichen Zuverlässigkeit absehbar, muss zur Risikoabschätzung eine sogenannte Sensitivitätsanalyse durchgeführt werden. Die Qualität der Daten ist zu dokumentieren.

Der Grundstein für eine sinnvolle und erkenntnisreiche Erfolgskontrolle muss in der Planungsphase gelegt werden. Während der Planung werden zwar in erster Linie Entscheidungsgrundlagen für die Frage erarbeitet, ob und in welcher Weise die Maßnahme realisiert werden soll, gleichzeitig soll sie aber auch Informationen und Maßstäbe liefern, mit deren Hilfe die Durchführung gesteuert und der Erfolg kontrolliert werden kann. Mindestens zu folgenden Punkten sind Festlegungen zu treffen und jeweils zu begründen:

- Umfang und Methode der Erfolgskontrolle
- Zeitpunkte bzw. Ereignisse (z.B.Kostensteigerungen), die eine Erfolgskontrolle auslösen sollen
- Daten und Informationen, die während der Laufzeit zu erheben sind
- personelle und/oder organisatorische Zuständigkeiten.

Vorkehrungen für aussagefähige Erfolgsrechnungen sind bei organisatorischen Maßnahmen und komplexen Programmen besonders bedeutsam, weil in diesen Fällen die Zielsetzungen häufig nicht eindeutig beschrieben werden können. Insbesondere bei abstrakten Zielen sind Kriterien (z. B. Messzahlen oder zumindest Indizien) festzulegen, an denen der Erfolg messbar gemacht werden soll, und Verfahren der Erfolgsfeststellung präzise zu beschreiben.

Der Einsatz von externen Sachverständigen kommt nur in Betracht, wenn besonderer Sachverstand benötigt wird oder eigene Kapazitäten - trotz entsprechender Vorbereitung und Nutzung aller organisatorischen Möglichkeiten - nicht ausreichen.

### **1.3.2 Wirtschaftlichkeitsuntersuchung als Erfolgskontrolle**

Wirtschaftlichkeitsuntersuchungen als begleitende und abschließende Erfolgskontrollen dienen dazu, eine Maßnahme ausgehend von der Planung danach zu beurteilen, ob

- und in welchem Ausmaß die angestrebten Ziele erreicht wurden (Zielerreichungskontrolle),
- die Maßnahme geeignet und ursächlich für die Zielerreichung war (Wirkungskontrolle),

• die Maßnahme wirtschaftlich (Wirtschaftlichkeitskontrolle) war und ob hierdurch ggf. Erkenntnisse für zukünftige WU gewonnen werden können.

Erfolgskontrollen sind integrale Bestandteile der Aufgabenerledigung. Sie dürfen weder vom zufälligen Vorhandensein von Ressourcen noch von der gegebenen Interessenlage abhängig sein. Es ist sicherzustellen, dass die für die Erfolgskontrolle notwendigen Informationen über Zielerreichung und Ressourcenverbrauch über den Verlauf der Maßnahme gesichert und aufbereitet werden.

Erfolgskontrollen bestehen in der Regel aus einem Rechenwerk und einem Textteil, in dem die Parameter zu erläutern und die Ergebnisse zu beschreiben, auszuwerten und zu beurteilen sind.

Auch für die Erfolgskontrolle gilt das Prinzip der Wirtschaftlichkeit, d. h. bei der Auswahl der Methode ist darauf zu achten, dass der Aufwand in einem vernünftigen Verhältnis zum Erfolg steht.

Kern der Erfolgskontrolle ist die Zielerreichungskontrolle. Es ist dafür dasselbe Verfahren anzuwenden, das bei der Planung der Maßnahme benutzt wurde. Nur so kann erkannt werden, wo die Abweichungen eingetreten sind. Bei dem Vergleich sind insbesondere die geplanten Ziele mit den erreichten Wirkungen zu vergleichen und die Gründe für die Abweichungen zwischen den beiden Vergleichsrechnungen zu analysieren.

Gemäß der in der WU-Übersicht (Anlage 3) festgelegten Kriterien ist die Zielerreichungskontrolle vorzunehmen, und zwar durch den Vergleich der Plan-Daten mit den Ist-Daten. Die Auswahl der Indikatoren ist abhängig von der Art der Investition bzw. Anschaffung. Es sollten möglichst quantifizierbare Indikatoren, ansonsten auch qualitative Indikatoren Anwendung finden. In den Empfehlungen für Kriteriensysteme für die Erfolgskontrolle sind mögliche einzelne Output-Indikatoren aufgelistet.

Bei Maßnahmen im Rahmen von EU-Programmen gelten die dort vorgeschriebenen Regelungen zur Erfolgskontrolle.

### **1.3.2.1 Zeitpunkt derAnlässe für eine Erfolgskontrolle**

EsAllgemein muss wird zwischen zwei Zeitpunkten der begleitenden und der abschließenden Erfolgskontrolle unterschieden-werden.

Allgemein sind bBegleitende Erfolgskontrollen sind mindestens einmal zur Hälfte des Betrachtungszeitraumes vorzunehmen. Bei Maßnahmen, die sich über mehr als zwei Jahre erstrecken, und in sonstigen geeigneten Fällen sind sie nach individuell festzulegenden Laufzeiten oder zu Zeitpunkten, an denen abgrenzbare Ergebnisse oder Teilrealisierungen einer Maßnahme zu erwarten sind, vorzunehmen.

Die abschließende Erfolgskontrolle findet statt, nachdem die Maßnahme vollständig abgeschlossen ist. Die in der WU-Übersicht (Anlage 3) festgelegten Zeitpunkte für die Erfolgskontrollen variieren in Abhängigkeit der Art der Investition bzw. Anschaffung. Z.B. ist die Dauer der Zielerreichung bei einer Gewerbegebietserschließung deutlich länger (15 Jahre) als bei einer PC-Beschaffung. In den Empfehlungen für Kriteriensysteme für die Erfolgskontrolle sind die Fristen aufgelistet.

### **1.3.2.2 Dokumentation/Empfänger der Erfolgskontrolle**

Die vorgeschriebene Aktendokumentation stellt sicher, dass zur Unterstützung späterer Ergebnisbeurteilungen auf die Resultate der Vorjahre zurückgegriffen werden kann und die Kontrollen nachvollziehbar bleiben. Wesentlicher Inhalt des Vermerks ist eine durch Analyse und Bewertung gestützte Gesamtbeurteilung der Maßnahme. Die sich durch den Soll-Ist-Vergleich ergebenden Abweichungen sind zu erläutern und zu begründen. Auf der Basis der Beurteilung sind Vorschläge zum weiteren Vorgehen zu machen.

Bei begleitenden Untersuchungen sind unter Wirtschaftlichkeitsgesichtspunkten möglicherweise Gegensteuerungsmaßnahmen einzuleiten oder ist sogar der Abbruch der Maßnahme vorzunehmen. Bei abschließenden Erfolgskontrollen können die Rücknahme der Maßnahme und/oder die Planung eines weiteren auf die Problemlösung ausgerichteten Vorgehens notwendig werden.

Über die Ergebnisse der Erfolgskontrollen gemäß der WU-Übersicht (Anlage 3) sind die genehmigenden Gremien zeitnah zu unterrichten.

### **1.3.2.3 Verhältnis der Erfolgskontrolle zu anderen Überprüfungsaktivitäten**

Die förmliche, rechtliche und rechnerische Prüfung der Mittelverwendung, wie z. B. von Zuwendungen im Rahmen der Verwendungsprüfung, ersetzt nicht die an den Maßstäben Effektivität und Effizienz orientierte Erfolgskontrolle.

Ebenso wenig machen Controlling- und andere Berichte Erfolgskontrollen überflüssig, weil diese anderen Zwecken dienen und in der Systematik abweichen. Während das Controlling bereichsumfassend und zukunftsgerichtet ist, befasst sich die Erfolgskontrolle in erster Linie mit einzelnen Maßnahmen und hat ihren Schwerpunkt in der Betrachtung der Zielerreichung.

### **1.3.3 Zuständigkeit**

Planungsrechnungen und Erfolgskontrollen sind grundsätzlich vom fachlich zuständigen Aufgabenträger durchzuführen. Hier liegen die für Planung und Durchführung der Maßnahme notwendigen Kenntnisse vor, die ihn in die Lage versetzen, eine sachgerechte Beurteilung und Bewertung der Ergebnisse vorzunehmen.

Stabsstellen, insbesondere die Innenrevision, sollen grundsätzlich nicht mit der Wahrnehmung der mit der Fachaufgabe verbundenen Erfolgskontrolle betraut werden. Die Innenrevision hat allerdings zu überwachen, ob Erfolgskontrollen durchgeführt werden.

Die Entscheidung, externen Sachverstand einzusetzen, kann in den Fällen sinnvoll sein, in denen bereits die Untersuchung in der Planungsphase von ihnen vorgenommen wurde. Externer Sachverstand kann den zuständigen Aufgabenträger nur unterstützen, die Verantwortung verbleibt bei der Verwaltung.

### **2 Einzelwirtschaftliche Methoden der Wirtschaftlichkeitsuntersuchung 2.1 Allgemeines**

Bei den Verfahren zur WU unterscheidet man statische und dynamische Verfahren. Statische Verfahren sind die Kostenvergleichsrechnung und die Rentabilitätsrechnung.

Oftmals handelt es sich um Maßnahmen, in denen Einnahmen und Ausgaben zu unterschiedlichen Zeitpunkten und in unterschiedlicher Höhe anfallen. Deshalb ist in Bremen bei einzelwirtschaftlichen Verfahren grundsätzlich die Barwertmethode als dynamisches Verfahren für WU anzuwenden.

Ein dynamisches Verfahren untersucht die geplante Maßnahme nicht nur für eine kurze Periode, sondern bis zu dem Zeitraum, zu dem die Wirtschaftlichkeit der Maßnahme bestimmt werden soll (Betrachtungszeitraum). Das kann die gesamte Lebensdauer einer Investition aber maximal ein Planungshorizont von dreißig Jahren sein.

In zu begründenden Ausnahmefällen kann auch als Hilfsverfahren die Kostenvergleichsrechnung bzw. Rentabilitätsrechnung verwandt werden.

Bei Investitionen unter 5.000 € reicht ein reiner Angebotsvergleich, wenn die verglichenen Alternativen die gleiche Nutzungsdauer und Zahlungsstruktur aufweisen und keine oder die gleichen Folgekosten entstehen.

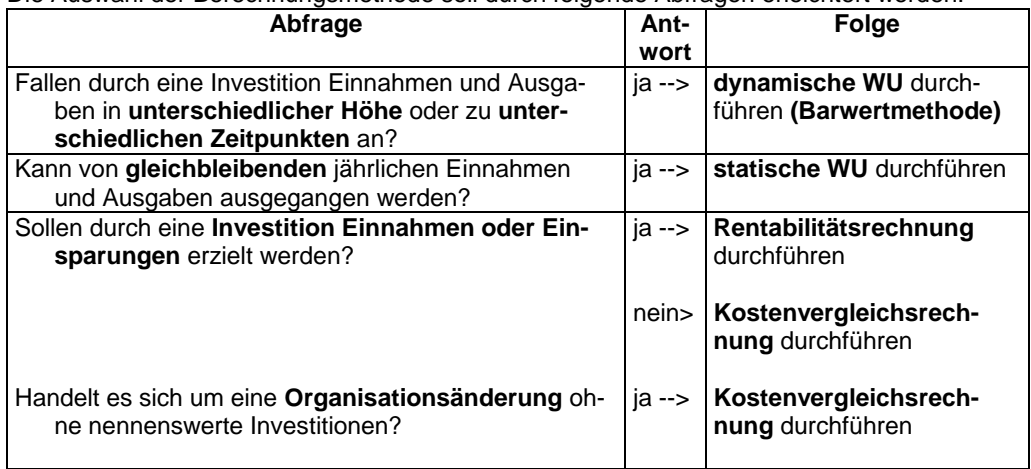

Die Auswahl der Berechnungsmethode soll durch folgende Abfragen erleichtert werden:

Für eine WU bei einzelwirtschaftlichen Verfahren sind zwingend die Barwertmethode, die Rentabilitäts- oder die Kostenvergleichsrechnung anzuwenden.

Die Nutzwertanalyse kann ergänzend zu einer Methode der statischen oder dynamischen Verfahren herangezogen werden, wenn ein deutlicher nichtmonetärer Nutzen erzielt wird und dadurch ggf. Mehrausgaben in Kauf genommen werden.

### **2.2 Barwertmethode als dynamisches Verfahren**

Beim dynamischen Verfahren kommt auch dem Zeitpunkt einer Geldbewegung (Einnahme oder Ausgabe) eine große Bedeutung zu. Einnahmen oder Ausgaben, die zu unterschiedlichen Zeitpunkten anfallen, dürfen nicht mit dem Wert wie zum Zeitpunkt ihres Anfalls in die Berechnung eingehen. Sie müssen auf einen gemeinsamen Zeitpunkt umgerechnet werden, damit sie verglichen werden können. Der Bezugszeitpunkt ist der Zeitpunkt des Beginns einer Maßnahme. Zahlungen, die zu unterschiedlichen Zeitpunkten anfallen, werden mit Hilfe der finanzmathematischen Instrumente der Rentenrechnung miteinander vergleichbar gemacht, indem die Zeitwerte der Zahlungen (Nominalwerte) durch Abzinsung (Diskontierung) auf einen gemeinsamen Bezugszeitpunkt (Basisjahr) umgerechnet werden. Das Ergebnis dieser Umrechnung sind die Barwerte der verschiedenen Zahlungen. Die Abzinsung erfolgt, indem die Zeitwerte der zukünftig fälligen Zahlungsbeträge mit dem entsprechenden Abzinsungsfaktor multipliziert werden (Barwert = Zeitwert x Abzinsungsfaktor).

Die jeweils aktuellen Zinssätze sind den Rahmendaten zu entnehmen. Die Abzinsung erfolgt mit dem Zinssatz, der der gewünschten Mindestverzinsung des Kapitals des Unternehmens entsprechen soll. Durch die besondere finanzielle Situation Bremens, das bekanntlich einen großen Teil seiner Ausgaben durch Kredite finanziert, werden Sollzinsen den Habenzinsen gleichgesetzt (Begründung: in Höhe der liquiden Eigenmittel brauchen keine Kredite aufgenommen zu werden).

Der Barwert einer Investition ergibt sich aus der Differenz der Summe aller Einnahmenbarwerte abzüglich der Summe aller Ausgabenbarwerte. Eine Investition ist danach vorteilhaft, wenn ihr Barwert null oder positiv ist. Mit dieser Methode ist auch ein Vergleich mehrerer Alternativen möglich; die Alternative mit dem höchsten Barwert ist die vorteilhafteste. Werden mit den verglichenen Alternativen identische Einnahmen erreicht, kann auch ohne Einbeziehung der Einnahmen gerechnet werden. Als Barwert wird dann ein negativer Wert erreicht.

Ergänzend zu den in den Vorbemerkungen genannten Grundsätzen zur Berechnung der Wirtschaftlichkeit sind bei dynamischen Berechnungen folgende zusätzliche Überlegungen anzustellen:

- Liegen am Ende des Betrachtungszeitraums bei den Alternativen dieselben Eigentumsverhältnisse vor? (ggf. müssen Restwerte berücksichtigt werden)
- Sind Preisentwicklungen und Tarifsteigerungen berücksichtigt worden?
- Es ist zu entscheiden, über welchen Zeitraum die vergleichende Berechnung bei einem dynamischen Verfahren gehen soll. Grundsätzlich sind die verglichenen Alternativen über denselben Zeitraum zu berechnen. Der Zeitraum sollte sich bei Investitionen an der Nutzungsdauer des Investitionsgutes orientieren.
- Bestimmung des Zeitpunktes, auf den die Einnahmen und Ausgaben bezogen werden sollen. In der Regel soll dies der Beginn der Maßnahme sein. Unterschiede bei den Zahlungsterminen sind ebenfalls zu beachten. Besonders bei Ergebnissen der Barwertberechnung, die sich kaum voneinander unterscheiden, können diese Termine den Ausschlag geben.

#### Hinweis:

Es darf nicht übersehen werden, dass Barwerte lediglich Vergleichsgrößen darstellen, die keine Aussagen über die tatsächliche Geldbewegung enthalten. Je größer der zeitliche Abstand zwischen dem Bezugszeitpunkt und der Geldbewegung ist, umso größer ist die Differenz zwischen dem Barwert und der tatsächlichen Geldbewegung.

Die Barwertmethode ist prinzipiell aussagefähiger als die statische Methode, da mit dieser Methode Entwicklungen über längere Zeiträume betrachtet werden. Hierdurch kommen aber auch Annahmen in die Berechnung, die dem Risiko einer Fehleinschätzung unterliegen. Zur Risikoabschätzung ist daher ggf. eine Sensitivitätsanalyse durchzuführen.

8

### **2.3 Statische Verfahren**

Die Verfahren werden statisch genannt, weil sie zeitliche Unterschiede im Auftreten von Einnahmen und Ausgaben nicht berücksichtigen. Einnahmen und Ausgaben werden bei den statischen Verfahren unabhängig von ihrer Fälligkeit als gleichwertig behandelt, womit gegen finanzmathematische Grundsätze verstoßen wird. Nach finanzmathematischen Grundsätzen sind zukünftige Zahlungsvorgänge als Ausgleich für Zinsen grundsätzlich durch Abzinsung auf die Gegenwart zurückzurechnen. Statische Verfahren sind daher in der Regel nur für Investitionen mit kurzer Nutzungsdauer und für Organisationsänderungen ohne größere Umstellungskosten geeignet.

Von den statischen Verfahren werden im Folgenden die Kostenvergleichsrechnung und die Rentabilitätsrechnung erläutert. Im Normalfall wird die Berechnung eines Jahres ausreichen, wenn die Kosten und die anderen Einflüsse gleich bleiben. Ist dies nicht der Fall, muss eine dynamische Berechnung durchgeführt werden.

### **2.3.1 Kostenvergleichsrechnung**

Das Verfahren ist geeignet, unter zwei oder mehreren Alternativen das Verfahren mit den geringsten Kosten zu ermitteln. Es kann sich dabei auch um den Vergleich eines in Anwendung befindlichen Verfahrens mit einer Ersatzlösung handeln. Als Auswahlkriterium dient hauptsächlich die Kostenhöhe, der mit der Maßnahme verbundene Nutzen geht nicht in die Rechnung ein.

Ergeben die zu vergleichenden Alternativen in Qualität und Menge gleiche Leistungen, ist ein Periodenkostenvergleich durchzuführen, d. h. es wird von den geschätzten durchschnittlichen jährlichen Kosten während der Nutzungsdauer der Maßnahme ausgegangen. Sind die Kosten des ersten Nutzungsjahres repräsentativ für die folgenden Jahre, kann sich der Vergleich auf das erste Jahr beschränken. Sind die Leistungsmengen der Alternativen unterschiedlich hoch, ist der Kostenvergleich auf der Basis von Stückkosten durchzuführen. In diesem Fall werden die ermittelten jährlichen Gesamtkosten jeweils durch die Leistungsmenge geteilt (z. B. gefahrene Kilometer).

### **2.3.2 Rentabilitätsrechnung**

Bei der Rentabilitätsrechnung wird die Vorteilhaftigkeit einer Investition dadurch beurteilt, dass der erwartete Jahresgewinn ins Verhältnis zu dem durch die Investition durchschnittlich gebundenen Kapital gesetzt wird. Alternativ kann auch anstatt des Gewinns die durchschnittliche jährliche Kostenersparnis angesetzt werden. Durch Division des Gewinns bzw. der Kostenersparnis durch das durchschnittlich pro Jahr gebundene Kapital (Hälfte des Anschaffungswertes), multipliziert mit 100 ergibt sich ein Prozentwert (Rentabilitätszahl), der der Verzinsung des eingesetzten Kapitals entspricht.

Die Kostenermittlung erfolgt wie bei der Kostenvergleichsrechnung, wobei allerdings die Zinsen für das eingesetzte Eigenkapital außer Ansatz bleiben, da die tatsächliche Verzinsung des Eigenkapitals durch diese Berechnung ja erst ermittelt werden soll.

Der ermittelte Zinssatz muss unter dem Gesichtspunkt der Mindestverzinsung beurteilt werden. In der Regel wird eine Investition dann als vorteilhaft angesehen, wenn die Rentabilitätszahl über dem üblicherweise sonst für die Verzinsung des Eigenkapitals (in Bremen mit den Sollzinsen gleichgestellt) angesetzten Werts liegt.

**Formatiert:** Nicht vom nächsten Absatz trennen

9

Die Rentabilitätsberechnung kann sehr gut für die Prüfung von Ersatzinvestitionen Verwendung finden. In diesem Fall wird die durchschnittliche Kostenersparnis, die sich durch den Ersatz der vorhandenen Anlage durch eine neue ergibt, mit dem durchschnittlich für die neue Anlage gebundenen Kapital verglichen.

# **3 Ergänzende Verfahren**

### **3.1 Nutzwertanalyse**

Die Nutzwertanalyse ergänzt in der Regel eine monetäre Bewertung von Maßnahmen, wenn in erheblichem Umfang weitere Kosten- und Nutzenaspekte zu berücksichtigen sind, die nicht monetär bewertet werden können (qualitative Kriterien, wie beispielsweise Sauberkeit, Arbeitsplatzsicherheit, Bürgerfreundlichkeit). Sie dient dazu, komplexe Entscheidungsalternativen hinsichtlich der Ziele des Entscheidungsträgers zu bewerten. Das Verfahren ist geeignet, zwischen mehreren in Frage kommenden Maßnahmen die beste auszuwählen oder eine Rangfolge zwischen ihnen festzulegen. Es ist dagegen ungeeignet zu beurteilen, ob eine Maßnahme überhaupt vorteilhaft ist oder nicht.

Die bei diesem Verfahren im Blickpunkt stehenden Aspekte sind zwar monetär nicht bewertbar, aber für Vergleichszwecke dennoch zu quantifizieren. Dies wird erreicht, indem Ziele und Teilziele der Maßnahme nach Punkten gewichtet werden.

Am Anfang einer Nutzwertanalyse steht eine Situationsanalyse  $\Phi$  mit dem Ziel, ein allgemein formuliertes gesellschaftliches Oberziel (z. B. bürgernahe Verwaltung, Stärkung Attraktivität öffentlicher Personennahverkehr) zunächst durch Bildung von Teilzielen (z. B. zum Oberziel "Bürgernahe Verwaltung": Teilziele "Bürgerfreundlichkeit", "Rechtmäßigkeit des Verwaltungshandels") zu präzisieren. Die Teilziele sollten vollständig und jeweils voneinander unabhängig sein, um Doppelzählungen auszuschließen und eine differenzierte Benotung zu ermöglichen. Die Teilziele werden entsprechend ihrer Bedeutung gegeneinander abgewogen und hierarchisch gewichtet (Summe der Gewichte = 100 %).

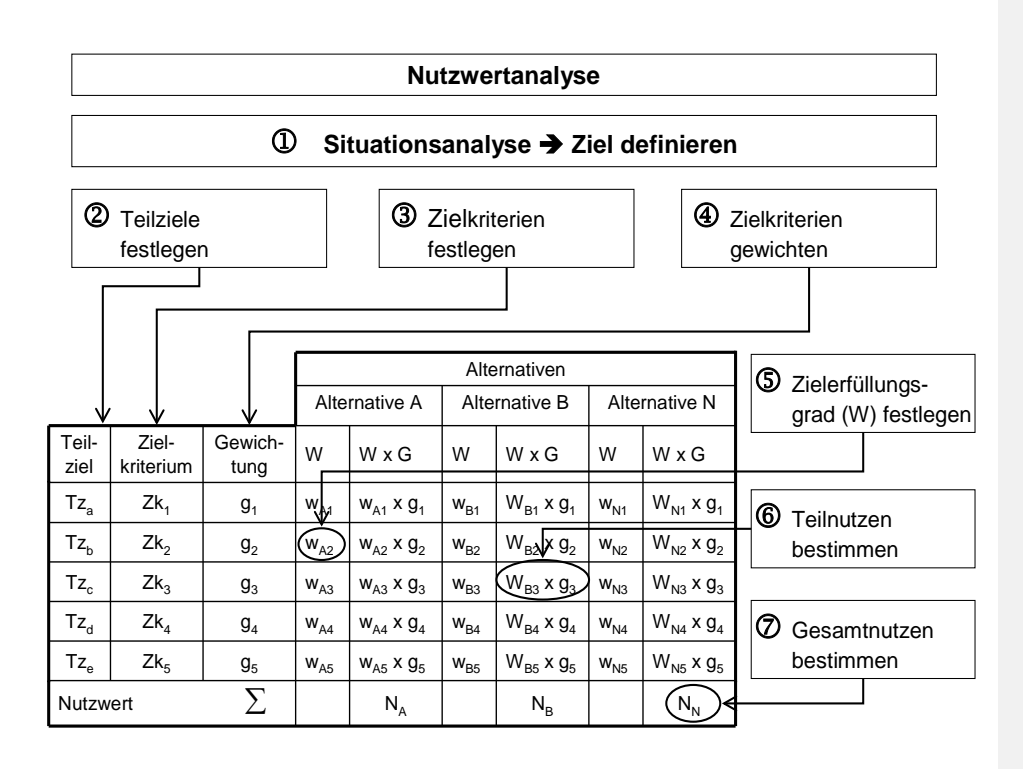

Im dritten Schritt werden die jeweiligen Teilziele konkretisiert, indem sie soweit möglich in Zielkriterien ® aufgeteilt werden (z. B. Teilziel "Bürgerfreundlichkeit": Zielkriterien "Wartezeiten", "Bearbeitungsdauer" und Beratungsqualität"). Danach werden in einem vierten Schritt die Zielkriterien gewichtet (Summe der Gewichte eines Zielkriteriums = %-Punkte des Teilziels)  $\circledA$ . Die Summe der Gewichte aller Zielkriterien entspricht 100 %.

Im fünften Schritt wird der zu erwartende Zielerfüllungsgrad der Zielkriterien für die einzelnen Alternativen festgelegt ©. Die hierfür erforderliche Bewertungsskala ist für alle Zielkriterien gleich (z. B. Wert von 1 bis 10). Die hiernach vorzunehmende Beurteilung ist naturgemäß nicht frei von subjektiven Einschätzungen. Daher empfiehlt es sich, diesen Schritt von mindestens zwei Personen oder Personengruppen voneinander unabhängig durchführen zu lassen und die Ursachen von ggf. auftretenden Abweichungen zu ermitteln. Die Summen der Zielerfüllungsgrade der jeweiligen Zielkriterien bilden die Teilnutzen ®, die Summen der Teilnutzen den Gesamtnutzen der Maßnahme .

### **3.2 Risikoanalyse für Öffentlich Private Partnerschaften (ÖPP / PPP)**

In der Praxisanleitung zu diesem Thema finden sich Informationen über die gebräuchlichsten Modelle von ÖPP-Lösungen sowie ein Überblick über die Phasen der WU von ÖPP-Projekten.

Im Dokumentenpool ist der von der Finanzministerkonferenz der Länder als bundeseinheitlicher Rahmen verabschiedete Leitfaden "Wirtschaftlichkeitsuntersuchungen bei PPP-Projekten" vom September 2006 beigefügt.

Die erste Phase des ÖPP-Beschaffungsprozesses mit den beiden Stufen der ÖPP-Wirtschaftlichkeitsuntersuchung (1. Bedarfsfeststellung, Finanzierbarkeit und Maßnahmenwirtschaftlichkeit 2. ÖPP-Eignungstest) sind mit der Senatorin für Finanzen abzustimmen. Diese bezieht den Vertreter/die Vertreterin des Landes Bremen in der Bund-Länder-AG "Föderales Kompetenznetzwerk PPP" ein.

### **3.3 Sensitivitätsanalyse**

Die Sensitivitätsanalyse ist keine zusätzliche Bewertungsmethode. Sie ist ergänzend zu den Bewertungsmethoden aus Punkt 2 durchzuführen, wenn die Datenlage keine sicheren Annahmen zulässt. In diesen Fällen ist zu prüfen, wie stabil eine angenommene optimale Lösung ist, wenn sich die gewählten Annahmen verändern.

Anhand von WU wird die Rangfolge verschiedener Planungsalternativen ermittelt. In die Berechnungen fließen verschiedene Annahmen über die zukünftige Entwicklung von Einflussgrößen ein (z. B. dem Restwert oder der Lebensdauer einer Anlage). Diese Einflussgrößen unterliegen einer gewissen Unsicherheit.

Bei der Sensitivitätsanalyse wird jeweils eine Einflussgröße verändert, während die anderen Annahmen unverändert in die Berechnung einfließen. Damit sollen vor allem die folgenden Fragestellungen beantwortet werden:

- Wie verändert sich die Rangfolge bei der Veränderung einzelner Einflussgrößen?
- In welchem Spielraum können sich die Einflussgrößen verändern, ohne dass sich die Rangfolge der Alternativen ändert?
- Ab welchem Grenzwert kehrt sich die Rangfolge der Alternativen um?

Einflussgrößen von WU entwickeln sich jedoch häufig abhängig voneinander. Die gleichzeitige Untersuchung von Veränderungen zweier oder mehrerer Einflussgrößen ist zwar grundsätzlich möglich, führt aber bei mehr als zwei Größen zu Interpretationsschwierigkeiten.

Die Sensitivitätsanalyse zeigt auch auf, welche Einflussfaktoren für die Wirtschaftlichkeit einer Investition besonders bedeutsam sind und daher im Projektverlauf sowie bei der Erfolgskontrolle besonders sorgfältig überwacht werden müssen.

# **4 Annahmen**

### **4.1 Grundbegriffe**

Zu Beginn der Ausführungen über die WU sind einige Begriffserläuterungen erforderlich, da die Begriffe in der Umgangssprache häufig nicht in der notwendigen Genauigkeit benutzt werden. Die verwendeten Begriffe entstammen der Betriebswirtschaftslehre und werden z. T. auch im öffentlichen Recht benutzt (z. B. der Begriff "Kosten" im Bremischen Gebühren- und Beitragsgesetz).

Es handelt sich um folgende 4 Begriffspaare:

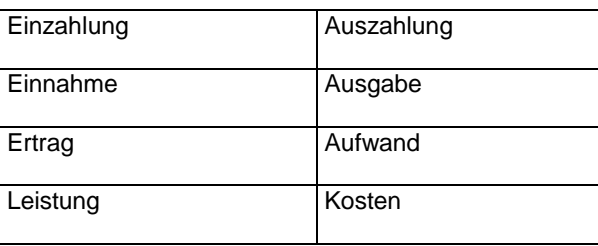

### **Ein- und Auszahlungen**

Als Ein- und Auszahlungen bezeichnet man die Vorgänge, die zu Veränderungen des Zahlungsmittelbestandes führen. Der Zahlungsmittelbestand ist die Summe aus Barmitteln (Kassenbeständen) und verfügbaren Sichtguthaben (Bankguthaben). Einzahlungen erhöhen den Bestand; Auszahlungen mindern den Zahlungsmittelbestand.

Beispiel: Gehälter werden überwiesen (Auszahlung).

### **Einnahmen und Ausgaben**

Einnahmen und Ausgaben sind Vorgänge, die zu Veränderungen des Geldvermögens führen. Das Geldvermögen besteht aus dem Zahlungsmittelbestand und dem Bestand an Forderungen (Außenstände) abzüglich des Bestandes an Verbindlichkeiten (noch nicht beglichene Rechnungen von Lieferanten).

Ausgaben umfassen neben den Auszahlungen die Minderung von Forderung und den Zugang an Verbindlichkeiten. Ausgaben mindern das Geldvermögen.

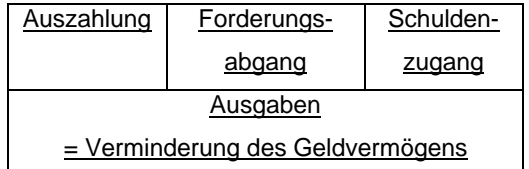

Eine Erhöhung des Zahlungsmittelbestandes ohne eine Änderung des Geldvermögens liegt zum Beispiel bei einer Kreditaufnahme vor. Beim Erhalt der Kreditsumme wird der Barmittelbestand erhöht. Da der Stand der Verbindlichkeiten in gleicher Höhe steigt, verändert sich das Geldvermögen nicht (Einzahlung, aber keine Einnahme). Ein Beispiel für die Erhöhung des Geldvermögens ohne Erhöhung des Zahlungsmittelbestandes wäre der Warenverkauf mit Zahlungsziel. Solange der Belieferte noch nicht bezahlt hat, erhöht sich der Zahlungsmittelbestand nicht, jedoch das Geldvermögen dadurch, dass eine Forderung entstanden ist (Einnahme, aber keine Einzahlung).

#### **Ertrag und Aufwand**

Als Ertrag und Aufwand bezeichnet man alle Veränderungen des Netto- oder Reinvermögens. (Im Folgenden wird zur Vereinfachung nur noch von Reinvermögen gesprochen). Unter dem Reinvermögen versteht man die Summe aus Geld- und Sachvermögen. Der Bestand an Sachvermögen ergibt sich nach Abzug der Abschreibungen. Eine für z.B. 70.000 € gekaufte Geschäftsausstattung verschleißt nicht in einem Jahr. Deshalb ist hier - wie bei allen langlebigen Anlagegütern - der jährliche Werteverzehr zu ermitteln, die Abschreibung (Absetzung für Abnutzung, AfA).

Veränderungen des Reinvermögens sind mit und ohne Veränderung des Geldvermögens möglich, ebenso umgekehrt. Eine Erhöhung des Geldvermögens ohne Veränderungen des Reinvermögens liegt vor, wenn in Höhe der Einnahme gleichzeitig eine Verminderung des Sachvermögens erfolgt (Einnahme, kein Ertrag), wie z. B. bei einem Verkauf eines Fahrzeuges zum buchhalterischen Restwert.

Ein Beispiel für die Erhöhung des Reinvermögens ohne Erhöhung des Geldvermögens wäre eine Sachspende (z. B. ein Altentagesheim erhält einen Fernseher geschenkt). Hierdurch erhöht sich das Sachvermögen, ohne dass gleichzeitig das Geldvermögen erhöht wird (Ertrag, keine Einnahme).

Beispiel: Ein durch Brandstiftung zerstörtes Büro muss mit erheblichem Reparaturaufwand wieder instand gesetzt werden. Die Möbel müssen ersetzt werden. Der Verlust der Möbel mindert das Sachvermögen, die Reparatur das Geldvermögen. (Ausgabe und Aufwand).

#### **Kosten und Leistungen**

Kosten und Leistungen sind Begriffe aus der Betriebsabrechnung. Während eine Verminderung des Reinvermögens grundsätzlich als Aufwand bezeichnet wird, liegen Kosten nur dann vor, wenn sich das betriebsnotwendige Gesamtvermögen vermindert. Der Aufwand, der nicht der Betriebsleistung dient, wird als neutraler Aufwand bezeichnet.

Ist die Vermögensminderung

- außergewöhnlich = Sturmschäden, Unfall, Brandstiftung
- periodenfremd = nicht dem Haushaltsjahr zuzuordnen, Nachzahlung
- betriebsfremd = betriebsuntypische Aufgaben, Personalverleih handelt es sich nur um Aufwand.

Dem Aufwand werden andererseits noch kalkulatorische Elemente (Zusatzkosten = kalkulatorische Kosten), denen kein Aufwand oder nicht in voller Höhe Aufwand gegenübersteht, zugeschlagen. Als kalkulatorische Kosten kommen z. B. Risikozuschläge, kalkulatorische Zinsen oder eine kalkulatorische Miete in Frage. Diese Positionen sollen eventuelle Verluste aus Risiken über einen längeren Zeitraum verteilen und einen Ausgleich für mögliche, aber nicht realisierte andere Geldeinsätze geben. Beispielsweise hätte der Unternehmer sein Geld auch in Wertpapieren anlegen können, statt es in den Betrieb zu stecken.

Für Leistung und Ertrag gelten die obigen Ausführungen entsprechend. Leistung in diesem Sinne ist das Ergebnis der betrieblichen Tätigkeit, die sich in Waren oder Dienstleistungen niederschlägt

### **4.2 Kostenberechnungen**

Bei den WU ist grundsätzlich die sogenannte Vollkostenrechnung anzuwenden. Die Vollkostenrechnung schließt alle mit der Maßnahme direkt oder indirekt in Zusammenhang stehenden Kosten mit ein. So sind z. B. für jeden Arbeitsplatz durch einen Zuschlag anteilig Kosten für die Personalverwaltung zu berücksichtigen, obwohl natürlich durch eine einzelne Einstellung kein messbarer Mehrbedarf in der Personalverwaltung entsteht. Unstrittig ist aber auch, dass die Größe einer Personalverwaltung von der Anzahl der Beschäftigten abhängig ist.

# **4.3 Kostenarten**

### **4.3.1 Personalkosten**

Die Personalkosten schließen alle Kosten ein, die durch den Einsatz von Arbeitskräften (Beamte und Arbeitnehmer) entstehen. Die Personalkosten bestehen aus den Personalhauptkosten (PHK) und den Personalnebenkosten (PNK). Die Werte werden jährlich aktualisiert und von der Senatorin für Finanzen im Internet veröffentlicht.

Die PHK enthalten folgende Bestandteile:

- Entgelte und Dienstbezüge einschl. Sonderzuwendung,
- Arbeitgeberanteile zur Sozialversicherung,
- Amts- bzw. Stellenzulagen,
- Mehrarbeits- und Überstundenvergütungen,
- Bereitschaftsdienstvergütungen und
- die VBL-Umlage.

Zur Vereinfachung gibt die Senatorin für Finanzen jährlich für jede Besoldungs- und Entgeltgruppe einen Durchschnittswert heraus, der für die WU anzuwenden ist. Sofern in einzelnen Bereichen besondere Bedingungen vorliegen, können von der Senatorin für Finanzen – Personal-Referat - behördenindividuelle Durchschnittswerte zur Verfügung gestellt werden. In die von der Senatorin für Finanzen veröffentlichen Durchschnittswerte fließen - z.T. verfahrensbedingt - bestimmte Kosten nicht ein oder können dem einzelnen Beschäftigten nicht zugeordnet werden. Diese Personalnebenkosten (PNK) sind jedoch für die WU von Bedeutung und müssen zu den PHK addiert werden.

Bei den PNK handelt es sich um folgende Kosten:

- Versorgungsumlage für Beamte und Richter,
- Versorgungszuschlag für Arbeitnehmer,
- gesetzliche Unfallversicherung für Arbeitnehmer,
- Dienstunfallfürsorge für Beamte,
- Beihilfen und sonstige PNK.

Die Versorgungsumlage und der Versorgungszuschlag werden als prozentuale Zuschläge auf die Personalkosten für Beamte, Richter und Arbeitnehmer berechnet. Die gesetzliche Unfallversicherung wird als prozentualer Zuschlag auf die Gehälter der Arbeitnehmer berechnet. Für Beihilfen und sonstige PNK werden Jahrespauschalen angesetzt. Die hierfür anzusetzenden Werte werden ebenfalls jährlich von der Senatorin für Finanzen bekanntgegeben.

### **4.3.2 Sachkosten**

Sachkosten werden entweder pauschal arbeitsplatzbezogen, im Detail oder in einer Mischform berechnet. Zu den Sachkosten gehören auch Planungs-, Finanzierungs- und Folgekosten.

### **4.3.2.1 Sachkosten eines Arbeitsplatzes**

Jeder Arbeitsplatz verursacht nicht nur Personalkosten, sondern durch ihn entstehen auch arbeitsplatzbezogene Sachkosten. Diese Kosten bestehen aus:

- Kapitalkosten (Abschreibungen und kalkulatorische Zinsen für Einrichtungsgegenstände und Bürogeräte),
- Kosten für Instandhaltung, Instandsetzung von Einrichtungsgegenständen und Bürogeräten,
- Raumkosten (Miete bzw. kalkulatorische Miete, Reinigung, Strom, Heizung, Instandhaltung und sonstige Bewirtschaftungskosten),
- Kosten für Telekommunikation (inkl. anteilige Telefaxgebühren)
- Kosten für Dienst- und Schutzkleidung,
- Fahrtkosten (Dienstreisen, Dienstfahrten),
- Kosten des Bürobedarfs und Porto.

Eine individuelle Berechnung ist ohne eine zuverlässige Kosten- und Leistungsrechnung sehr arbeitsintensiv. Zur Vereinfachung werden daher die Arbeitsplätze für WU in drei verschiedene Gruppen unterteilt, für die jeweils ein pauschaler Wert vorgegeben wird, der alle vorgenannten Kosten einschließt:

- 1. Büroarbeitsplätze ohne technikunterstützte Informationsverarbeitung (TUI)
- 2. Büroarbeitsplätze mit TUI
- 3. Nicht-Büroarbeitsplätze

Zu den Gruppen 1 und 2 werden jährlich mit den Personalkosten aktualisierte Werte bekanntgegeben, die in Anlehnung an die von der Kommunalen Gemeinschaftsstelle für Verwaltungsmanagement (KGSt) herausgegebenen Werte ermittelt werden. Für die dritte Gruppe ist ein pauschaler Zuschlag von 10 % der Personalhauptkosten zu verwenden, für eventuell vorhandene TUI in dieser Gruppe sind die Sachkosten nach demselben Schema wie von der KGSt vorgeschlagen, zu ermitteln.

Für alle Arbeitsplatzkosten gelten die folgenden Grundsätze:

- Arbeitsplatzkosten werden je Kopf gerechnet (also auch bei Teilzeitkräften), es sei denn, der Arbeitsplatz wird mehrfach genutzt, z.B. durch zwei Teilzeitbeschäftigte, die sich den Arbeitsplatz teilen. In dem Fall sind dann sind die Pauschalbeträge nur einmal anzusetzen.
- Liegt eine eigene detaillierte Kostenrechnung vor, ist von der dargestellten Pauschalberechnung abzusehen und die Daten aus der Kostenrechnung zu verwenden.
- Handelt es sich um einen Arbeitsplatz mit einem sehr hohen Sachmittelbedarf, ist ebenfalls keine Pauschalberechnung zulässig, sondern es ist eine individuelle Ermittlung durchzuführen.

In der Mehrzahl der Fälle wird sicher die pauschale Berechnung Anwendung finden, die folgenden Erläuterungen zu den Abschreibungen, Gemein- und sonstige Sachkosten sind daher nur für bestimmte eigene Berechnungen zu berücksichtigen.

### **4.3.2.2 Abschreibungen**

Anlagegüter, mit Ausnahme von Grundstücken, verlieren im Laufe der Zeit ihren Wert, da sie sich durch Verschleiß, Überalterung und andere Einflüsse verbrauchen. Dieser Wertverlust muss in Form der sogenannten Absetzung für Abnutzung (AfA) in die Kostenberechnungen einfließen.

Es wurden in der betrieblichen Praxis unterschiedliche Abschreibungsmodalitäten entwickelt. Im Rahmen der WU in der Verwaltung wird stets die lineare Abschreibungsmethode, d.h. mit jährlich gleichbleibenden Abschreibungsraten, verwendet.

Durch die Abschreibungen soll das Unternehmen bzw. die Verwaltung in der Lage sein, nach Ende der Nutzungsdauer für das "verbrauchte" Anlagegut ein entsprechendes neues Anlagegut anzuschaffen. Grundsätzlich ist hierbei von dem Wiederbeschaffungszeitwert auszugehen, da Preissteigerungen aufgefangen und der Anschluss an den technischen Fortschritt gehalten werden soll. Bei vorausschauenden WU (Vorschau- oder Planungsrechnung) sind diese Steigerungen in der Regel nicht greifbar, bei rückgerichteten Betrachtungen (Nachschau- oder Kontrollrechnungen) ist dieser Grundsatz aber auf jeden Fall zu beachten. Zur Vereinfachung der WU wird die AfA in der Vorausschau generell auf den Anschaffungswert bzw. die Herstellungskosten abgestellt.

In der Betriebswirtschaft und im Steuerrecht sind über die Höhe dieser Abnutzungen aus der durchschnittlichen Nutzungsdauer verschiedener Anlagegüter Maßstäbe entwickelt worden, die für die WU zu benutzen sind. Die tatsächlich erreichte Nutzungsdauer eines Anlagegutes ist dabei grundsätzlich unerheblich. Soweit allerdings im Einzelfall aufgrund besonderer Umstände eine kürzere Nutzung erfolgen wird, ist diese für die Berechnung der Abschreibungen zu Grunde zu legen.

Für die bremische Verwaltung gelten zur Zeit die im Dokument "Anlagenklassen und Abschreibungszeiten" angegebenen Nutzungsdauern, veröffentlicht im Infosys unter Dienststelle Senatorin für Finanzen, Integriertes öffentliches Rechnungswesen, Bereich Anlagenbuchhaltung. Zur Zeit wird dieses Dokument überarbeitet, da in den Standards öffentliche Doppik für den Bereich Abschreibung folgende Festlegung getroffen wurde, die auch für die bremische Verwaltung übernommen werden soll:

*Bei Vermögensgegenständen des Anlagevermögens, deren Nutzung zeitlich begrenzt ist, sind die Anschaffungs-/ Herstellungskosten um planmäßige Abschreibungen zu vermindern. Die Anschaffungs-/ Herstellungskosten des abzuschreibenden Vermögensgegenstandes werden linear auf die Jahre der Nutzungsdauer aufgeteilt. Im Jahr der Anschaffung oder Herstellung des Vermögensgegenstandes vermindert sich für dieses Jahr die Abschreibung um jeweils ein Zwölftel für jeden vollen Monat, der der Anschaffung oder Herstellung vorangeht. Die Nutzungsdauer hat sich dabei an der betriebsgewöhnlichen Nutzungsdauer zu orientieren, die sich aufgrund der Beschaffenheit und Nutzung des Vermögensgegenstandes bestimmt. Zur Bestimmung der betriebsgewöhnlichen Nutzungsdauer von einzelnen Anlagegütern sind die amtlichen Abschreibungstabellen des Bundesministeriums für Finanzen\* anzuwenden.*

*Hyperlink: [www.bundesfinanzministerium.de](http://www.bundesfinanzministerium.de/) Stichwortsuche: Abschreibungstabelle* 

Der in der WU zu verwendende Abschreibungssatz ermittelt sich wie folgt:

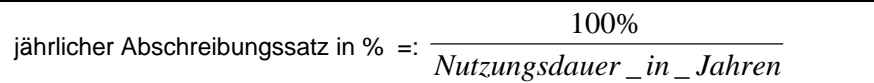

Beispiel: PKW: Nutzungsdauer 6 Jahre (gem. BMF-Abschreibungstabelle jährlicher AfA-Satz: 100 / 6 Jahre = 16,7 % jährlich

Hinweis:

Bei dynamischen WU (Barwertmethode) dürfen keine Abschreibungen angesetzt werden, da nur liquiditätswirksame Einnahmen und Ausgaben in die Berechnung eingehen.

### **4.3.2.3 Kalkulatorische Zinsen**

Im Gegensatz zu Kreditzinsen, die für aufgenommene Kredite zu zahlen sind, werden kalkulatorische Zinsen nicht tatsächlich gezahlt. Sie werden auf das gesamte betriebsnotwendige Kapital berechnet und sollen ein Ausgleich für die entgangenen Zinsen sein, die bei einer anderen Verwendung des Geldes, z. B. als Geldanlage, hätten erzielt werden können. In der WU werden die kalkulatorischen Zinsen wie Kosten behandelt. Durch die Abschreibungen sinkt allerdings der Wert des Kapitals ständig linear, daher wird zur Vereinfachung und zur gleichmäßigen Verteilung der Zinsen von der Hälfte der Anschaffungskosten ausgegangen.

Aufgrund des ständigen Wechsels am Kapitalmarkt wird der Zinssatz jedes Jahr neu festgelegt und den Rahmendaten zu entnehmen.. Als Habenzinsen werden die gleichen Werte unterstellt wie für Sollzinsen, da aufgrund der Inanspruchnahme von Krediten durch Bremen davon ausgegangen wird, dass Kreditaufnahmen in der Höhe des Guthabens nicht erforderlich sind.

Bei Maßnahmen mit einem Investitionsvolumen von mehr als 20 Mio. € muss der jeweils zu verwendende Zinssatz bei der Senatorin für Finanzen,- Kredit-Referat - telefonisch erfragt werden.

Wurden bei der WU die Arbeitsplatzpauschalen verwendet, sind hierfür keine Zinsen zu berücksichtigen, da diese bereits enthalten sind.

#### Hinweis:

Bei der **Barwertmethode (dynamische WU) darf kein kalkulatorischer Zins** angesetzt werden, da nur liquiditätswirksame Einnahmen und Ausgaben in die Berechnung eingehen.

### **4.3.2.4 Gemeinkosten / Overheadkosten**

Neben den jedem Arbeitsplatz einzeln zurechenbaren Kosten (z. B. Personalkosten) entstehen noch erhebliche Kosten, die bei einer Vollkostenrechnung mangels genauerer Ermittlung über einen sogenannten Gemeinkostenzuschlag berücksichtigt werden müssen. Hier wird unterschieden zwischen den amtsinternen und den übrigen Gemeinkosten.

Zu den amtsinternen Gemeinkosten gehören alle Kosten der Verwaltung und Ressorts- bzw. Amtsführung z. B. mit den Bereichen Personalwesen, Haushalt und Beschaffungswesen, Rechtsvertretung, Aktenverwaltung, Personalvertretung usw.

Die übrigen Gemeinkosten betreffen Gemeinschaftsdienste durch andere Organisationseinheiten wie z. B. Zentralbehörden (wie Senatskanzlei), oberste Landes- und Gemeindeorgane, Betriebsarzt, Gesamtpersonalvertretung usw.

Erhebungen der KGSt haben zu sehr stark voneinander abweichenden Zuschlägen geführt. Zur Vereinfachung werden daher, analog zu einer Empfehlung der KGSt, für die amtsinternen und übrigen Gemeinkosten folgende Zuschläge auf die Personalhauptkosten festgelegt:

- bei Büroarbeitsplätzen: 20 %
- bei Nicht-Büroarbeitsplätzen:15 %.

#### Hinweis:

Der Ansatz eines Gemeinkostenzuschlags ist auch bei dynamischen WU vorzunehmen, da es sich nicht um kalkulatorische Kosten, sondern um eine pauschalierte Größe zur Ermittlung der Vollkosten handelt.

### **4.3.2.5 Sonstige Sachkosten**

Mit der untersuchten Maßnahme werden häufig noch weitere Sachkosten zusammenhängen, wie z. B. Schulungen, Versicherungen oder Wartungsverträge. Diese müssen sorgfältig ermittelt und in ihrer voraussichtlichen Höhe in die WU einbezogen werden.

### **4.4 Erträge**

Den ermittelten Kosten sind die aufgrund der beabsichtigten Maßnahme erwarteten Erträge gegenüberzustellen. Auch in den Fällen, in denen das Ziel der Maßnahme nicht in der Erzielung von Erträgen besteht, ergeben sich häufig durch den Verkauf von Abfall- oder Nebenprodukten Möglichkeiten, Erträge zu erzielen.

Einleuchtend ist diese Möglichkeit z.B. im Bereich der Abfallwirtschaft bei der Kompostierung von Gartenabfällen oder in anderen Bereichen beim Verkauf ausgesonderter Anlagegüter wie z.B. alter Maschinen. Es liegt nahe, dass die Einbeziehung dieser Einnahmen das Ergebnis der WU stark beeinflussen kann. Alle Möglichkeiten sind sorgfältig zu prüfen und in den Berechnungen zu berücksichtigen.

### **5 Spezifische Vorgaben und Anwendungshilfen**

Um die Anwendung von WU zu erleichtern bzw. spezifische Vorgaben zu berücksichtigen werden Praxisanleitungen bereit gestellt, die von Zeit zu Zeit erweitert und aktualisiert werden. Im Einzelnen gliedern sich diese Anwendungshilfen wie folgt:

- 1 Allgemeinfall
	- 1 IT-Fachkonzept mit der Software "WiBe-Kalkulator"
	- 2 Einfache Maßnahmen (Kostenvergleichsrechnung)
	- 3 Komplexe Maßnahmen (Barwertmethode)
	- 4 Excel-Berechnungsschemata
- 2 Hochbau
- 3 Tiefbau
- 4 Öffentlich-Private Partnerschaften
- 5 Maßnahmen mit gesamtwirtschaftlichen Auswirkungen
- 1 Bereich Wissenschaft (Infrastruktur, Forschung und Lehre)
- 2 Bereich Gewerbeflächen, Tourismus

### **6 Formelsammlung**

zu 2.3.1 Kostenvergleichsrechnung Die Kosten der Kostenvergleichsrechnung werden wie folgt ermittelt:

Kosten = Betriebskosten + kalkulatorische Abschreibungen + kalkulatorische Zinsen

Die Betriebskosten errechnen sich aus den Fixkosten und den variablen Kosten.

Bei den kalkulatorischen Abschreibungen pro Jahr sind die Anschaffungskosten (A) abzüglich des möglichen Resterlöses (R) in das Verhältnis zur Nutzungsdauer (n) zu setzen.

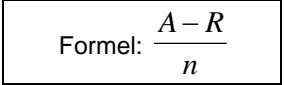

Der jährliche kalkulatorische Zins errechnet sich aus dem durchschnittlich gebundenen Kapital und dem Zinssatz (i).

$$
\mathsf{Formel:}\left(\frac{A-R}{2}+R\right)\times i
$$

Bsp.: Kauf eines PKW für 50.000 €, Verkauf nach 4 Jahren für 10.000 €, Zinssatz 4,5%

kalk. Abschreibung: 
$$
\frac{50.000 - 10.000}{4} = \frac{40.000}{4} = 10.000
$$

kalk. Zins: 
$$
\left(\frac{50.000 - 10.000}{2} + 10.000\right) \times 4,5\% = 30.000 \times 4,5\% = 1.350
$$

#### zu 2.3.2 Rentabilitätsrechnung

Formel:

Rent 
$$
(\%) = \frac{\text{durchschnittlicher Jahresgewinn oder durchschnittliche Kostenersparnis}}{\text{durchschnittlich gebundenes Kapital}} \times 100
$$

$$
\text{Re}\,nt = \frac{G}{\frac{A-R}{2} + R} \times 100
$$

G = Gewinn (€) oder durchschnittliche Kostenersparnis (€)

R = Resterlös am Ende der Nutzungsdauer

n = Nutzungsdauer (Jahre)

Rent = Rentabilität (%)

A = Anschaffungskosten

i = kalkulatorischer Z

## **Anlage 2**

### **zu den Verwaltungsvorschriften zu § 7 LHO: Anleitung für die Bewertung gesamtwirtschaftlicher Auswirkungen**

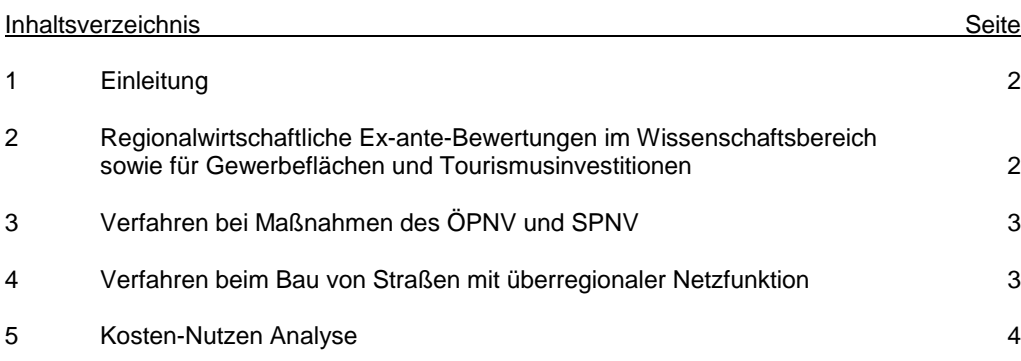

### **1 Einleitung**

In Zeiten zunehmend knapper Kassen der öffentlichen Haushalte wird eine sorgfältig abgewogene Entscheidungsfindung zur möglichst effizienten Verteilung von Investitionsmitteln immer bedeutsamer. Dies gilt im besonderen Maße für das Haushaltsnotlageland Bremen.

Bei WU, mit denen gesamtwirtschaftliche Auswirkungen als wesentliches Element einer Maßnahme nachgewiesen werden sollen, werden über einen bestimmten Zeitraum erwartete kumulierte Nutzen den entsprechenden Kosten gegenüber gestellt. Auf der Nutzenseite werden vorrangig Arbeitsplatz- und Einwohnereffekte bewertet. Dabei kommen komplexe Rechenmodelle zum Einsatz, die teilweise bundeseinheitlich angewendet werden.

Hinsichtlich der allgemein gültigen Vorschriften über WU, Methoden, Annahmen und Praxisbeispiele wird auf Anlage 1 zur VV zu § 7 LHO verwiesen.

Die Investitionen in den Bereichen

- Wissenschaft (Infrastruktur, Forschung und Lehre)
- Gewerbeflächen und Tourismus

werden mithilfe eines standardisierten Bewertungs-Tools aus dem Blickwinkel der regionalen Wirksamkeit, gemessen in Einwohner- und Beschäftigungseffekten, bewertet. Für Bremen ist die Entwicklung von regionalwirtschaftlichen Kennziffern von großer Bedeutung. Deshalb spielen regionalwirtschaftliche Effekte bei der Entscheidungsfindung eine maßgebliche Rolle. Zudem wird zugunsten einer höheren Transparenz bei Investitionsentscheidungen angestrebt, die Vergleichbarkeit unterschiedlicher Projekte, und – sofern inhaltlich-methodisch vertretbar – auch unterschiedlicher Wirkungsbereiche und Ressortzuständigkeiten zu verbessern.

Ziel ist es, dem Nutzer möglichst umfassend die Wirkungszusammenhänge zu verdeutlichen, die helfen, eine rationale und transparente Entscheidung über Investitionen und deren Priorisierung vorzubereiten.

Bei Maßnahmen des Verkehrsbereiches kommen spezielle Verfahren und ggf. die Prognos-Anleitung "Ex-ante Bewertung regionalwirtschaftlicher Effekte von Investitionen und nachhaltigen Ausgaben im Verkehrsbereich" zum Einsatz.

Neben den Herstellungs- bzw. Anschaffungskosten sind insbesondere die Planungs- und Folgekosten bei allen nachfolgenden Berechnungsmethoden zwingend mit einzubeziehen.

### **2 Regionalwirtschaftliche Ex-ante-Bewertungen im Wissenschaftsbereich sowie für Gewerbeflächen und Tourismusinvestitionen**

Für die Bereiche Wissenschaft, Gewerbeflächen und Tourismus werden die regionalwirtschaftlichen und fiskalischen Effekte in Bremen mit einem eigens dafür entwickelten Bewertungs-Tool berechnet.

Mit dem Bewertungs-Tool lassen sich die regionalwirtschaftliche Effekte von Investitionen und nachhaltigen Ausgaben ex-ante berechnen. Darin werden vom Nutzer verschiedene Angaben über Art und Umfang der Investitionen sowie (bspw. in Zielvereinbarungen festgelegte) geplante Outputs abgefragt, anhand derer im Bewertungs-Tool die regionalwirtschaftlichen und fiskalischen Effekte im Zeitverlauf berechnet werden. Allerdings sind bei weitem nicht alle Effekte und Wirkungen von Investitionen in den Bereichen Wissenschaft sowie Gewerbeflächen und Tourismus "hart" quantifizierbar. Daher sind neben den quantifizierbaren Wirkungen auch nachrichtlich qualitative Effekte (vgl. Ziffer 2.2.2 der VV) darzustellen

**Formatiert:** Unterstrichen

und in die Entscheidungsfindung mit einzubeziehen. In den "Praxisanleitungen" werden die Nutzer schrittweise durch die unbedingt notwendigen und z.T. ergänzend möglichen Bewertungsbestandteile geführt. Es wird dabei soweit möglich sowohl auf die Quantifizierungsmöglichkeiten anhand des Bewertungs-Tools, als auch auf die notwendigen qualitativ zu analysierenden Wirkungselemente hingewiesen. Anhand der Identifizierung der für die regionalen Effekte relevanten Themenfelder und Wirkungsketten sowie der Verknüpfung der Argumentationsketten mit den Projektarten und Kriterien, wird der Nutzer in die Lage versetzt, die zur Entscheidung stehenden Investitionen möglichst umfassend quantitativ und qualitativ in ihrer regionalen Wirkungsweise zu beurteilen.

Die Berechnungsparameter für das Bewertungs-Tool werden auf der Internetseite der Senatorin für Finanzen regelmäßig aktualisiert veröffentlicht.

### **3 Verfahren bei Maßnahmen des ÖPNV und SPNV**

Der Nachweis der Wirtschaftlichkeit erfolgt bei großen Projekten anhand der Standardisierten Bewertung $^{\text{\tiny{1}}}$  $^{\text{\tiny{1}}}$  $^{\text{\tiny{1}}}$ .

Die Standardisierte Bewertung ist ein bei Großvorhaben nach [Gemeindeverkehrsfinan](http://de.wikipedia.org/wiki/Gemeindeverkehrsfinanzierungsgesetz)[zierungsgesetz](http://de.wikipedia.org/wiki/Gemeindeverkehrsfinanzierungsgesetz) (GVFG) vom Bund vorgeschriebenes Verfahren zur gesamtwirtschaftlichen Kosten-Nutzen-Untersuchung von [ÖPNV-](http://de.wikipedia.org/wiki/%C3%96ffentlicher_Personennahverkehr)Projekten, die vom Bund gefördert werden sollen. Das Verfahren besteht aus einer "mehrstufigen Bewertung": Alle Wirkungen eines Projektes werden zunächst danach unterteilt, ob sie in Zahlen ausdrückbar sind oder nicht. Nicht messbare Wirkungen können in einer ergänzenden Darstellung gewürdigt werden. Die in Zahlen ausdrückbaren Wirkungen werden danach unterteilt, ob sie

- monetär (in Geldgrößen vorliegend, z.B. Erträge, Investitionen, laufende Kosten),
- monetarisierbar (durch etablierte Verfahren in Geldgrößen umrechenbar, z.B. Reisezeitgewinne, [Luftverschmutzung\)](http://de.wikipedia.org/wiki/Luftverschmutzung) oder
- nicht monetarisierbar

sind. Daraus werden gebildet:

 $\overline{a}$ 

- Nutzen-Kosten-Indikator E1: Teilindikatoren, deren originäre Messgrößen entweder monetär sind oder durch konventionell abgesicherte Umrechnungen monetarisierbar sind.
- Nutzwertanalytischer Indikator E2: In E1 berücksichtigte Teilindikatoren und zusätzliche Indikatoren, die in Zahlen messbar sind.
- Zur Darstellung der finanziellen Auswirkungen für Investoren und Betreiber ist die sogenannte "Folgekostenrechnung" vorgesehen.

Für die Förderung nach dem GVFG ist der Indikator E1 maßgeblich. Sein Wert gibt das Nutzen-Kosten-Verhältnis an, so bedeutet "1,4" z.B., dass der Nutzen das 1,4-fache der Kosten beträgt. Nur Projekte mit einem Wert größer als 1 (d.h. die Nutzen sind größer als die Kosten) kommen für eine Förderung durch den Bund in Betracht.

### **4 Verfahren beim Bau von Straßen mit überregionaler Netzfunktion**

Der Nachweis der Wirtschaftlichkeit erfolgt anhand des jeweils im Bund geltenden Bewertungsverfahrens. Hinsichtlich des kommunalen Straßen- und Brückenbaus ohne gesamtwirt-

<span id="page-34-0"></span>Intraplan Consult GmbH, Verkehrswirtschaftliches Institut an der Universität Stuttgart, [Stan](http://de.wikipedia.org/wiki/Standardisierte_Bewertung%23cite_note-1%23cite_note-1)[dardisierte Bewertung von Verkehrswegeinvestitionen des ÖPNV,](http://de.wikipedia.org/wiki/Standardisierte_Bewertung%23cite_note-1%23cite_note-1) Version 2006, im Auftrag [des Bundesministers für Verkehr, Bau und Stadtentwicklung,](http://de.wikipedia.org/wiki/Standardisierte_Bewertung%23cite_note-1%23cite_note-1) München / Stuttgart

schaftliche Auswirkungen sind die für die Bundesfernstraßen zu beachtenden Bundesvorschriften mit kostenreduzierenden Standards anzuwenden.

### **5 Kosten-Nutzen Analyse**

Eine Kosten-Nutzen-Analyse ist zu erstellen, wenn die Verfahren nach 2., 3. oder 4. gesellschaftliche Wirkungen einer staatlichen Maßnahme nicht berücksichtigen. Mit ihr werden soweit möglich alle betrieblichen und gesellschaftlichen Zielerreichungsgrade in Geldeinheiten bewertet. Wesentliche Prämisse ist, dass alle Ziele gleich gewichtet werden, d. h., keine Unterschiede gemacht werden, ob Einnahmen- oder Ausgaben bei der öffentlichen Verwaltung oder beispielsweise bei Privatpersonen entstehen. Mit einem auf Basis der Barwertmethode vorgenommenem Vergleich aller monetär bewertbaren Vor- und Nachteile soll festgestellt werden,

- welche von mehreren in Frage kommenden Maßnahmen unter Berücksichtigung aller betrieblichen und gesellschaftlichen Auswirkungen günstiger ist (Auswahlproblem) und
- ob eine bestimmte Maßnahme unter Berücksichtigung aller betrieblichen und gesellschaftlichen Auswirkungen vorteilhaft ist (Einzelbeurteilung).

Eine Maßnahme ist vorteilhaft, wenn ihr Nutzen die Kosten übersteigt oder zumindest gleich den Kosten ist. Werden mehrere Maßnahmen miteinander verglichen, ist jene vorzuziehen, bei der die Nutzen die Kosten am meisten überwiegen.

Die Vorgabe, Vor-und Nachteile so weit wie möglich in Geldeinheiten zu bewerten, darf nicht überstrapaziert werden. Fragwürdige Quantifizierungsversuche müssen unterbleiben, da sie das Ergebnis der Analyse in ihrer Aussagekraft beeinträchtigen würden. Monetär nicht bewertbare Vor-und Nachteile (z. B. Umweltverträglichkeit) fließen daher nicht als Rechengröße in die Kosten-Nutzen-Analyse, sollten aber verbal beschrieben werden.

Bei der Kosten-Nutzen-Analyse werden die Effekte einer Maßnahme in drei Bereiche unterteilt:

- Interne Effekte: betriebliche und gesellschaftliche Kosten und Nutzen, für die Marktpreise vorliegen oder geschätzt werden können (z. B. Anschaffungskosten für Investitionen, Kosten für den laufenden Unterhalt, Kostenersparnisse gegenüber dem gegenwärtigen Zustand, Wertsteigerungen oder Verluste bei Anliegergrundstücken).
- Externe Effekte: Kosten oder Nutzen, für die es keine Marktpreise gibt. Diese Effekte sind mithilfe geeigneter Maßstäbe in Geldgrößen zu bewerten (z. B. Zeitgewinne durch Infrastruktureinrichtungen mit dem Durchschnittseinkommen der Nutzer oder die Beeinträchtigung durch Lärmemissionen mit den Kosten von Lärmschutzmaßnahmen).
- Nicht monetär bewertbare Effekte: Beispielhaft sei die Veränderung des Landschaftsbilds genannt. Solche Effekte werden lediglich verbal dargestellt und dienen den Entscheidungsträgern als ergänzende Entscheidungshilfe.

Die Kosten-Nutzen-Analyse kommt nur bei Maßnahmen mit erheblichen Kosten und erheblichen Außenwirkungen zum Einsatz. Sie ist mit einem hohen Arbeitsaufwand verbunden und sollten grundsätzlich durch eine bremische Hochschule bzw. Forschungseinrichtung oder einen externen Gutachter durchgeführt werden. Dieses Vorgehen ist auch wegen deren i. d. R. höheren Professionalität und Objektivität zu empfehlen.

#### **Anlage : Wirtschaftlichkeitsuntersuchungs-Übersicht (WU-Übersicht)**

Anlage zur Vorlage :

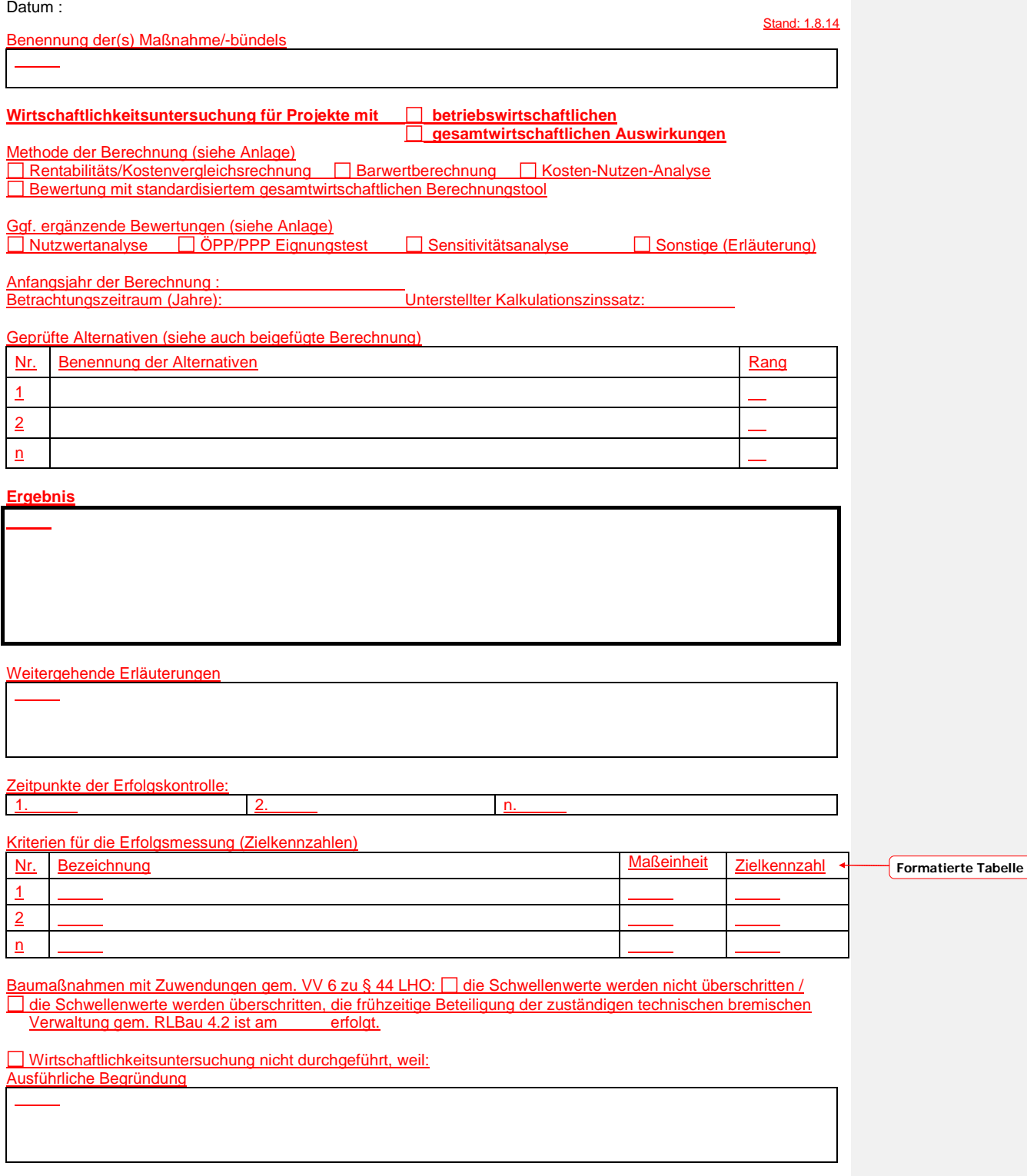

Seite **5** von **34**